# The EPA Comptox Chemistry Dashboard: Two Years in as an Integration Hub for Environmental Toxicology Data

## *Antony Williams*

*National Center for Computational Toxicology, U.S. Environmental Protection Agency, RTP, NC*

*The views expressed in this presentation are those of the author and do not necessarily reflect the views or policies of the U.S. EPA*

*April 30th 2018 NIEHS*

onmental Protection

# Early Dashboard Applications

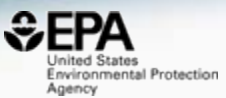

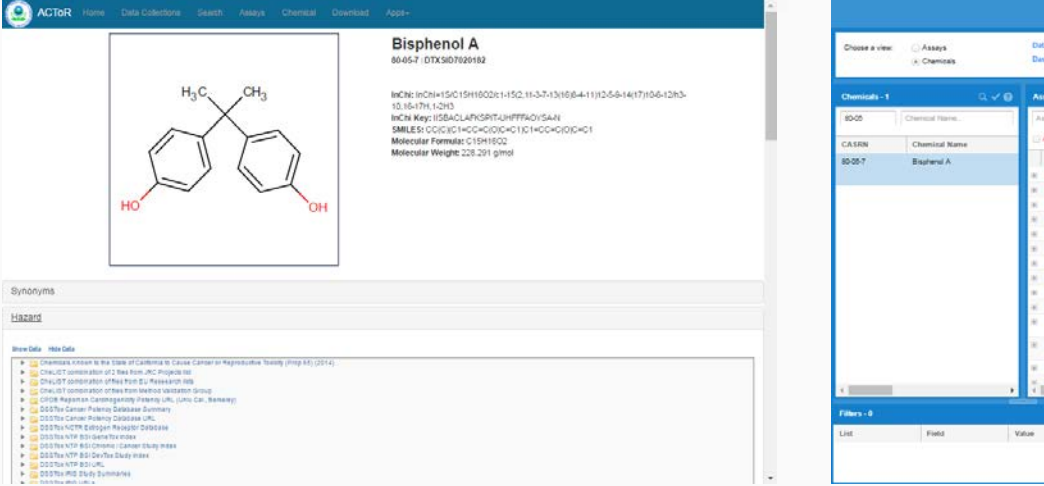

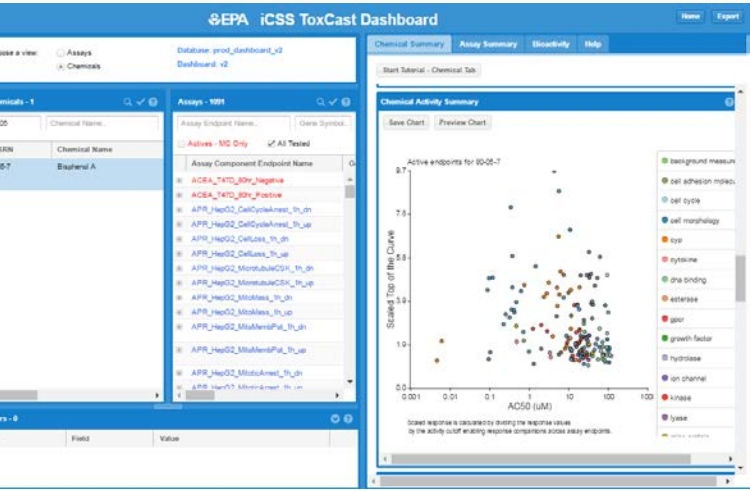

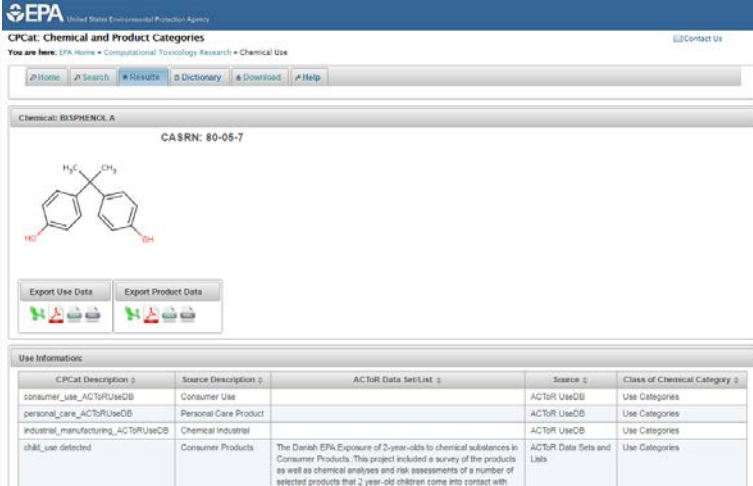

Synonyms

Hazard

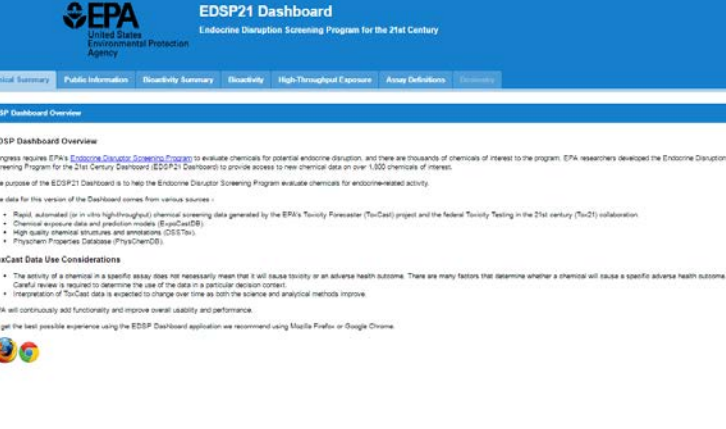

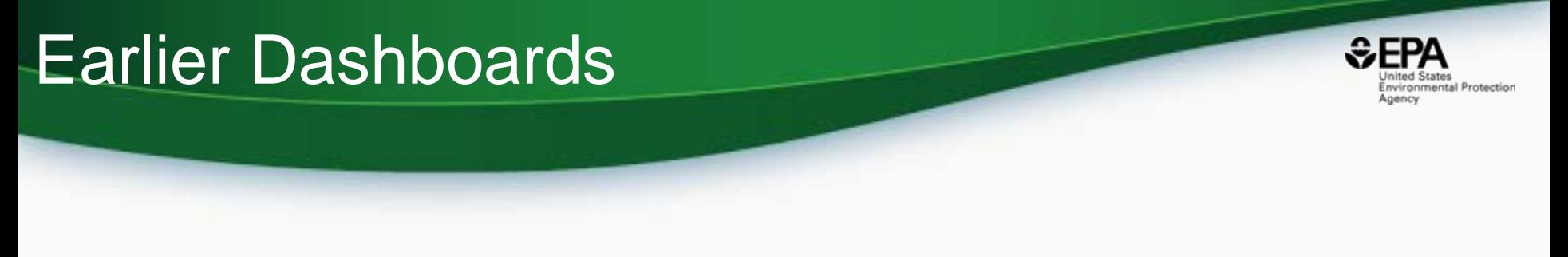

- Chemistry data mashed together based on CAS Number/Names
- Chemistry data quality issues
- Multiple applications requiring maintenance

• April 2016 – beta release of the CompTox Chemistry Dashboard as an integration hub

### The CompTox Chemistry Dashboard

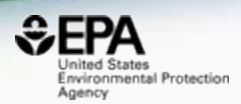

#### • A **publicly accessible website** delivering access:

- $-$  ~760,000 chemicals with related property data
- Experimental and predicted physicochemical property data
- Integration to "biological assay data" for 1000s of chemicals
- Information regarding consumer products containing chemicals
- Links to other agency websites and public data resources
- "Literature" searches for chemicals using public resources
- "Batch searching" for thousands of chemicals
- **DOWNLOADABLE Open Data for reuse and repurposing**

# CompTox Chemistry Dashboard

akart Resta Environmental Protection Agency

https://comptox.epa.gov/dashboard

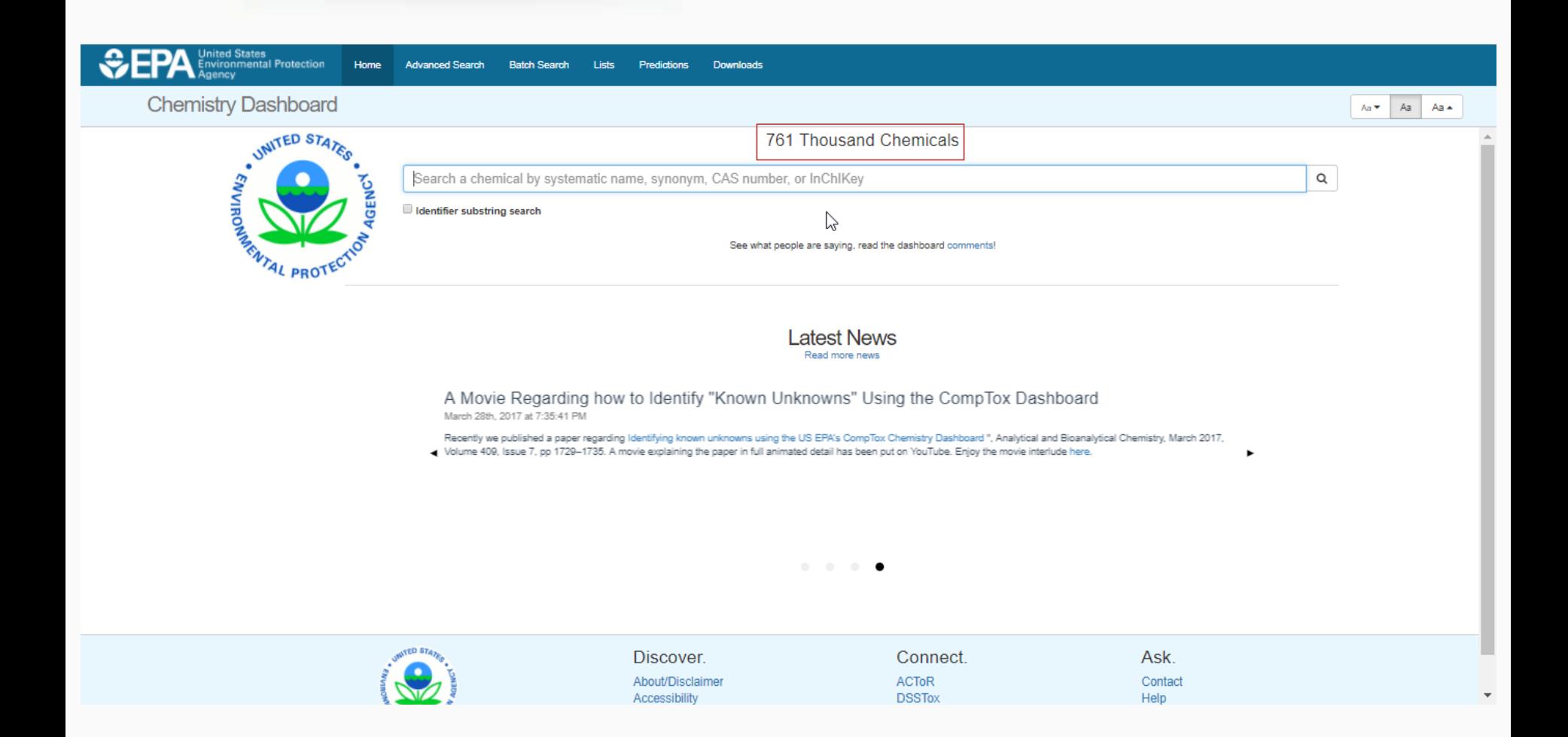

# Detailed Chemical Pages

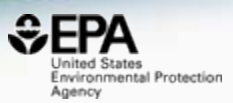

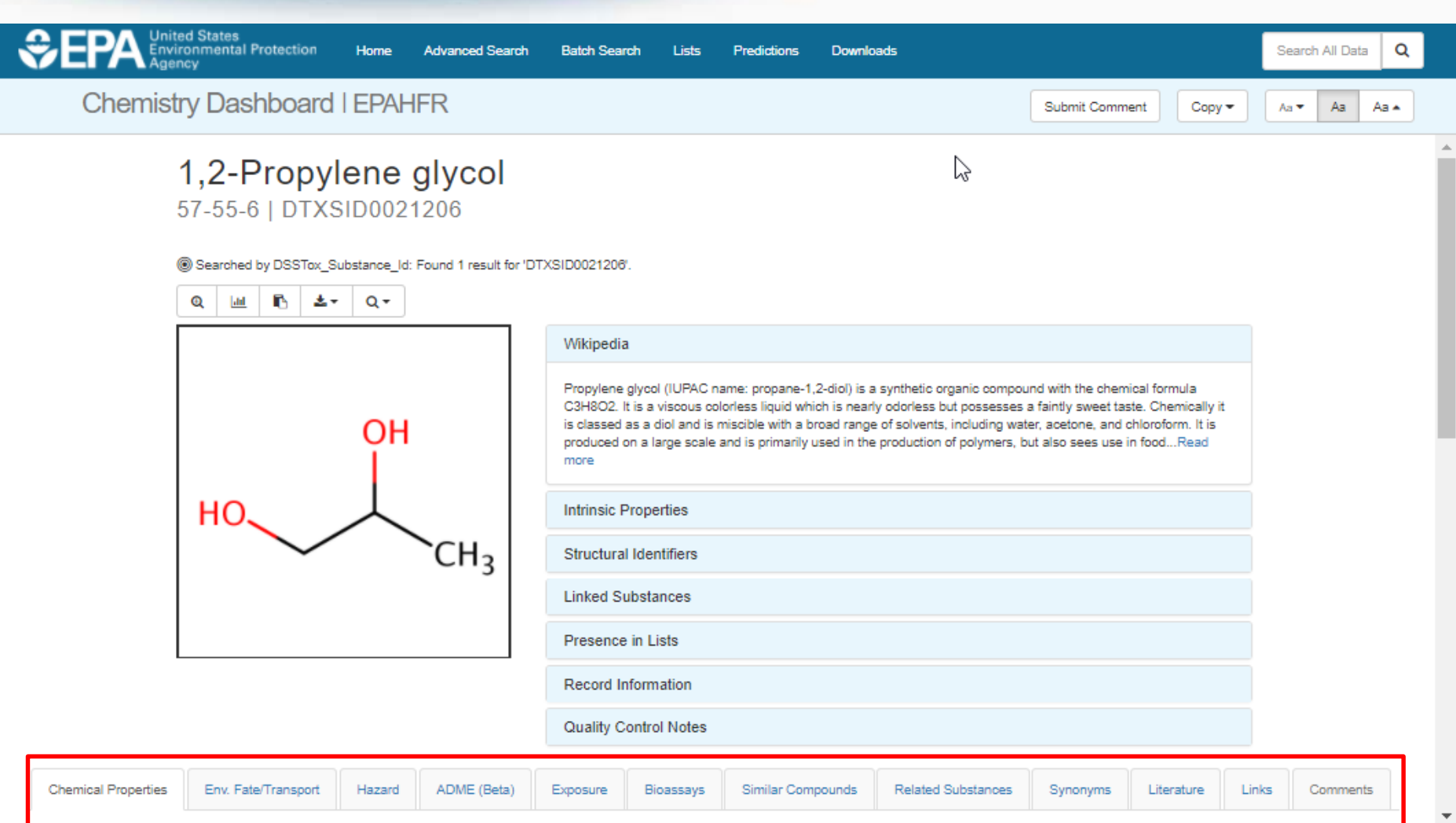

#### Presence in Lists

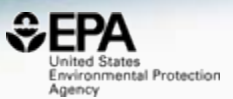

 $Aa \leftarrow Aa$   $Aa \leftarrow$ 

Search All Data

 $Copy =$ 

Submit Comment

Share  $\star$ 

 $\alpha$ 

**CPA** Environmental Protection

Executive Summary (Beta)

Home Advanced Search **Batch Search**  Lists

Predictions

Downloads

**Chemistry Dashboard** 

#### 1,2-Propylene glycol 57-55-6 | DTXSID0021206

® Searched by Approved Name: Found 1 result for '1,2-propylene glycol'.

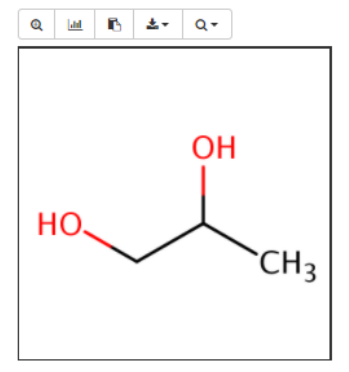

Chemical Properties Env. Fate/Transport

Hazard

ADME (Beta)

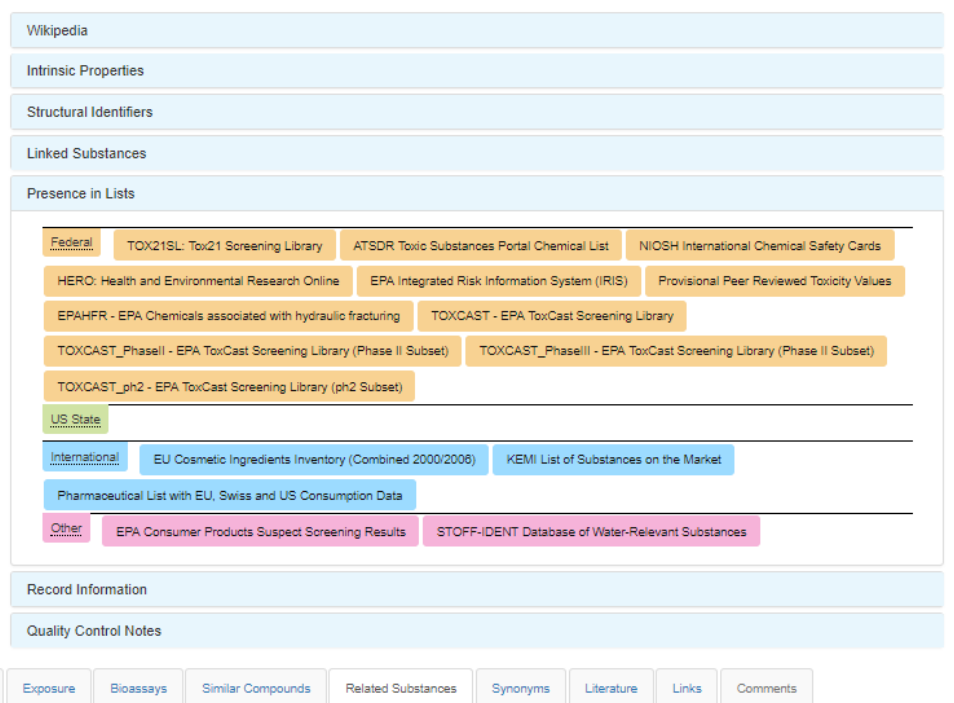

# **Data Quality**

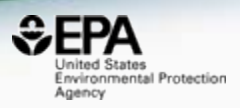

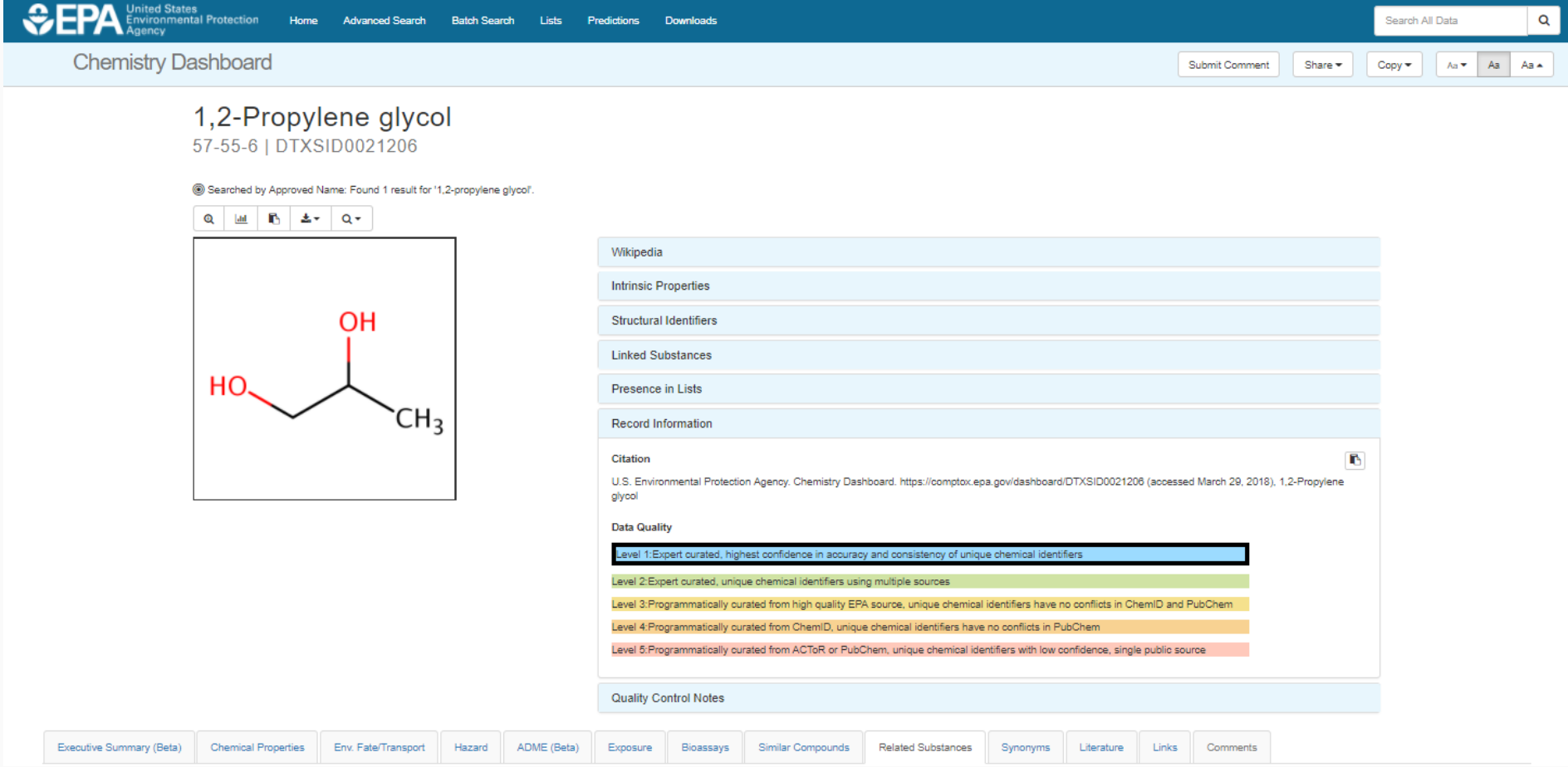

## Properties, Fate and Transport

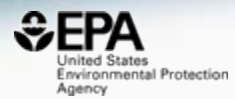

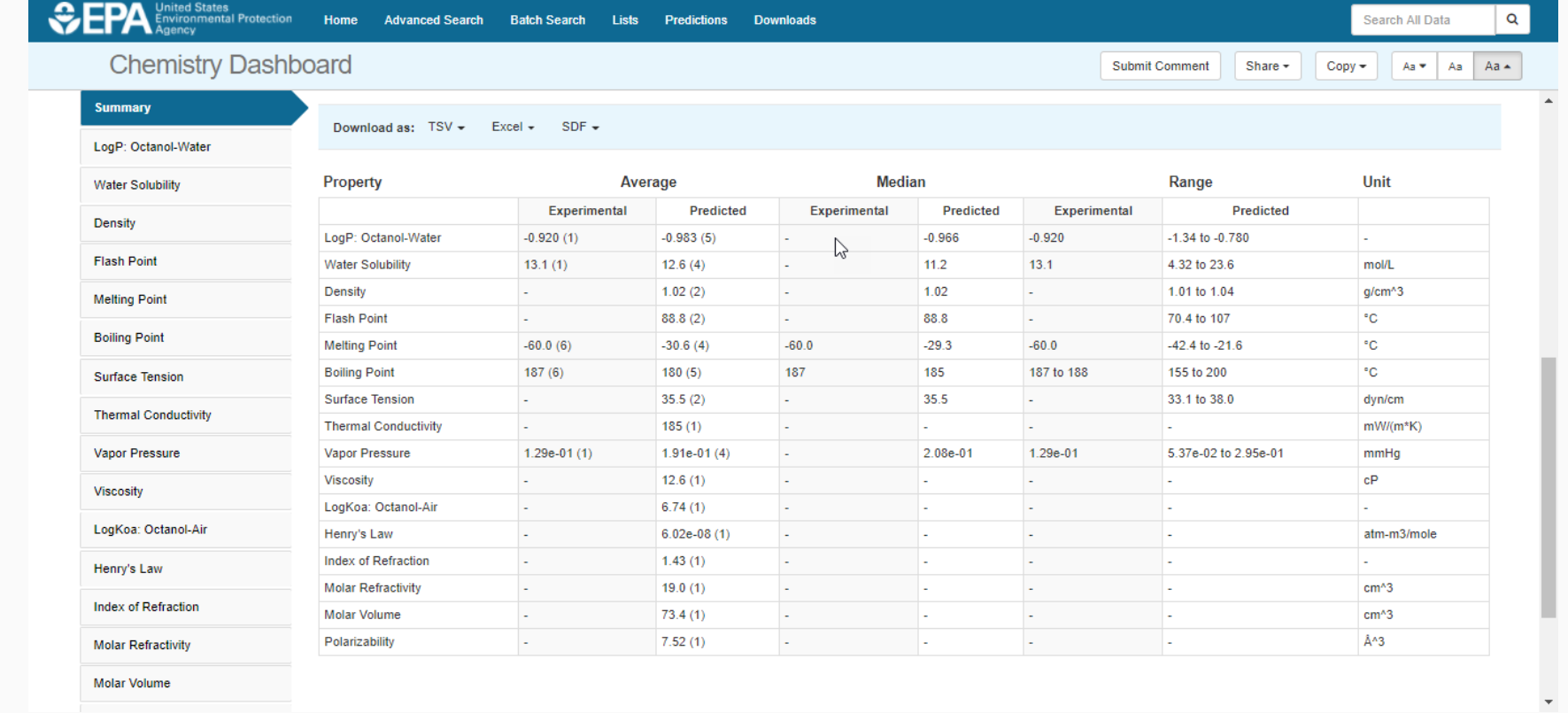

**Molar Volume** 

## Model Performance Details

#### (Redesigned display)

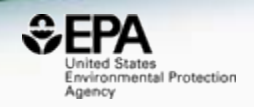

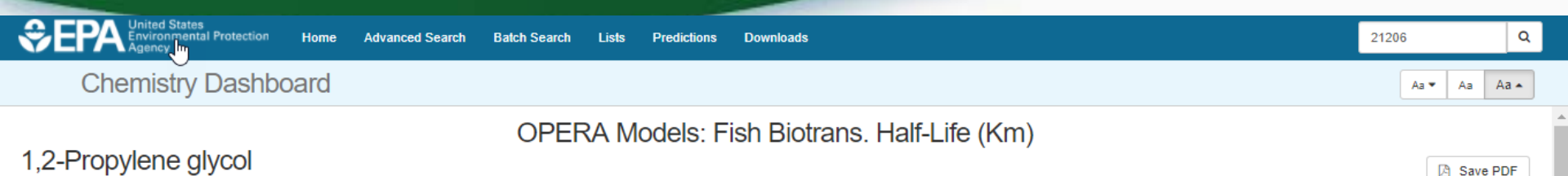

#### 1,2-Propylene glycol 57-55-6 | DTXSID0021206

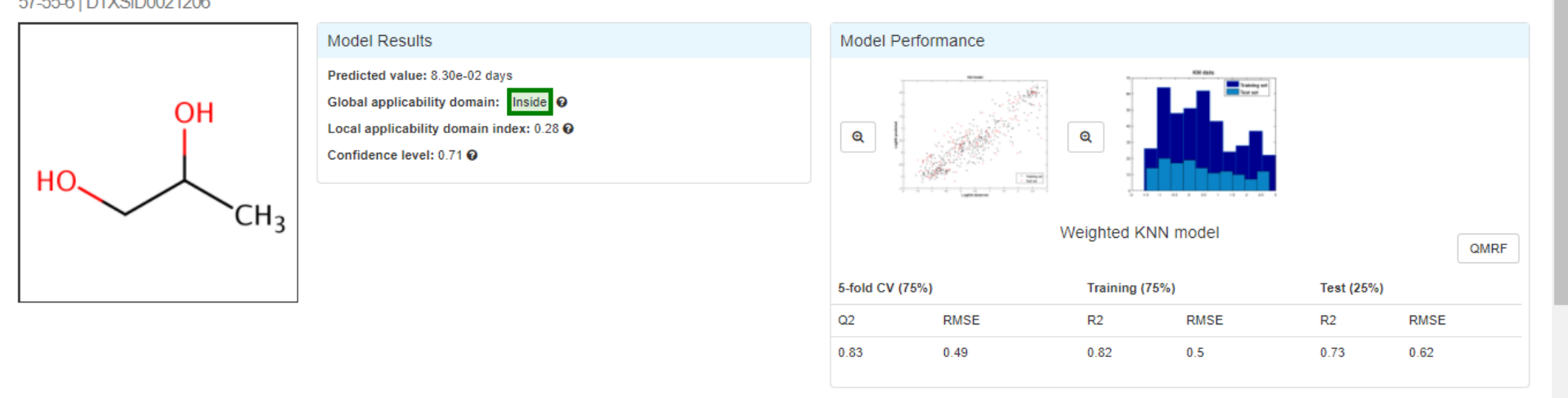

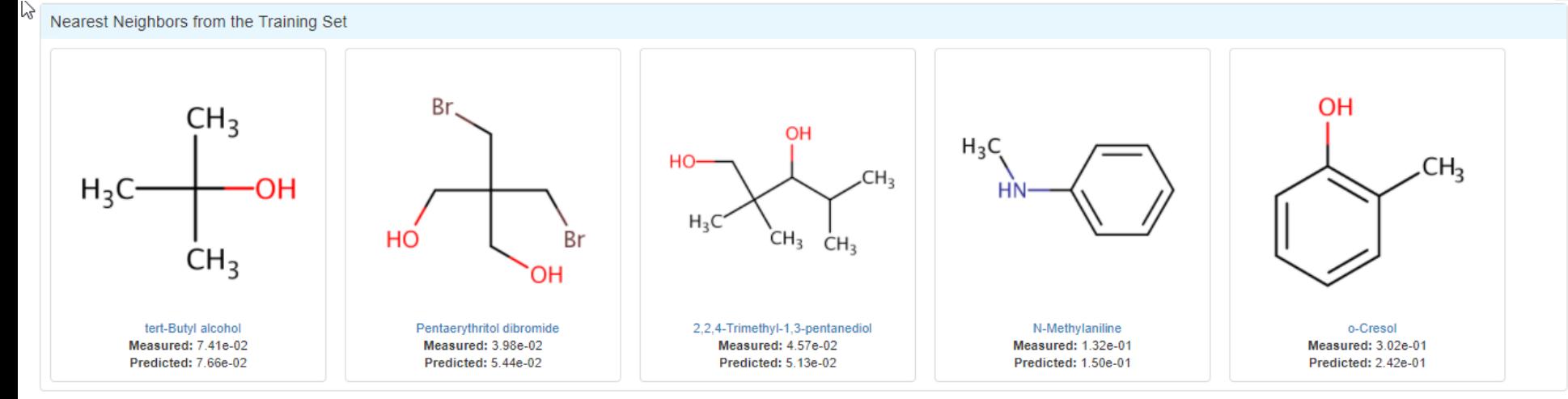

#### OPERA: OPEN Data and OPEN Models

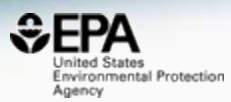

Mansouri et al. J Cheminform (2018) 10:10 https://doi.org/10.1186/s13321-018-0263-1

#### **O** Journal of Cheminformatics

#### **RESEARCH ARTICLE**

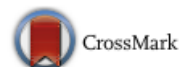

**Open Access** 

#### **OPERA models for predicting** physicochemical properties and environmental fate endpoints

Kamel Mansouri<sup>1,2,3\*</sup><sup>®</sup>, Chris M. Grulke<sup>1</sup>, Richard S. Judson<sup>1</sup> and Antony J. Williams<sup>1</sup>

# T.E.S.T Models

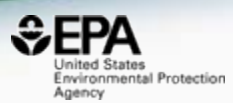

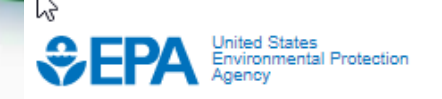

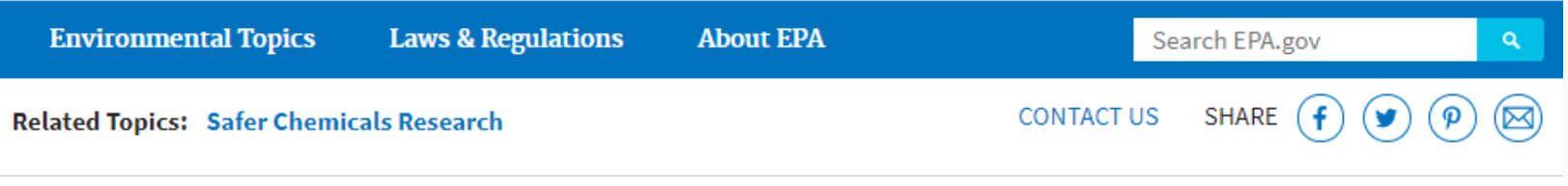

#### **Toxicity Estimation Software Tool (TEST)**

On this page:

- · QSAR Methodologies
- What's New in Version 4.2.1?
- Predictions made for the whole database
- Includes detailed calculation reports

# T.E.S.T Calculation Reports

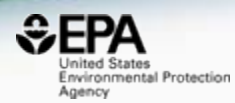

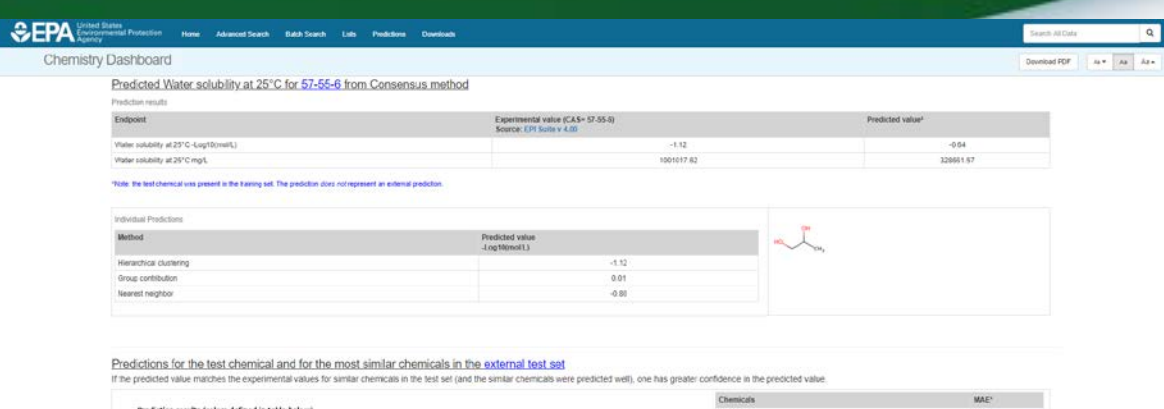

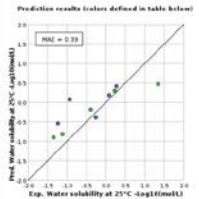

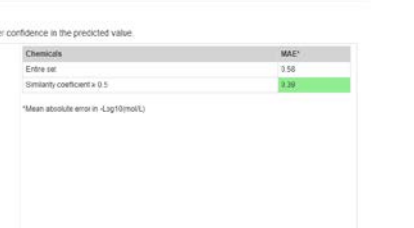

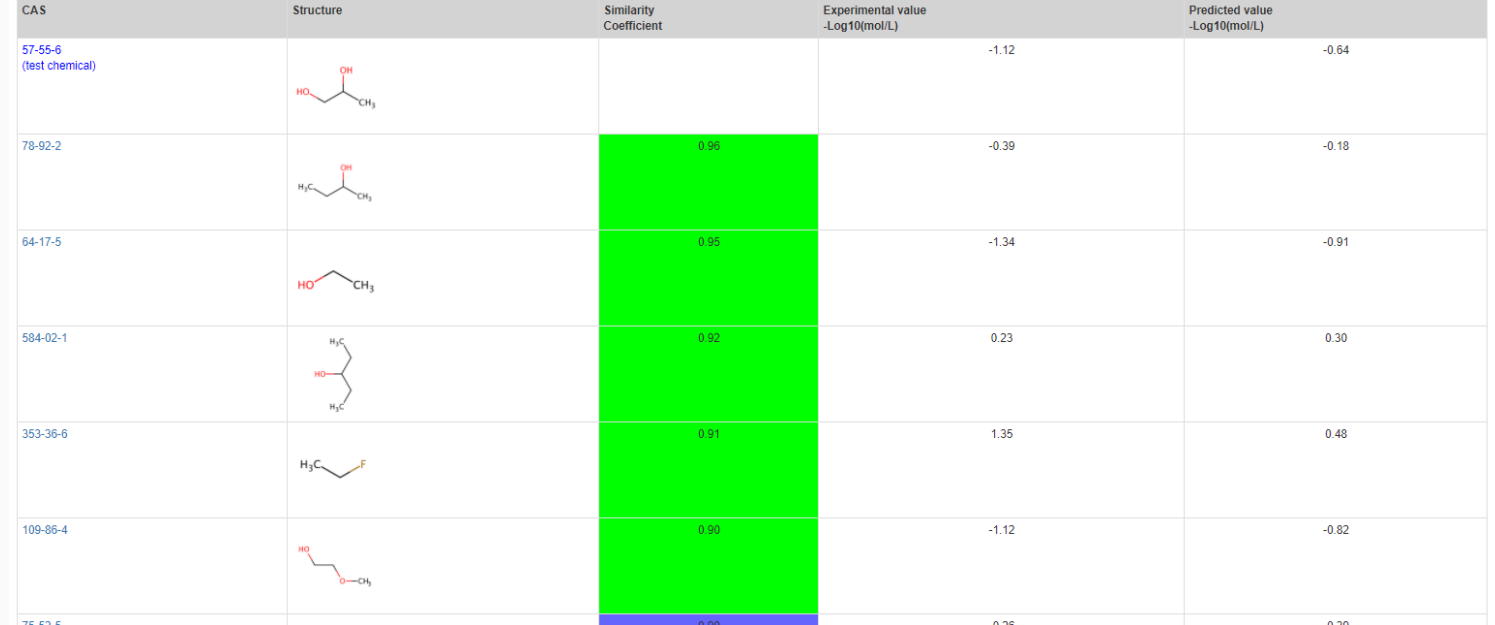

#### Access to Chemical Hazard Data

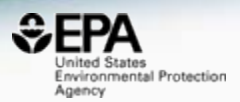

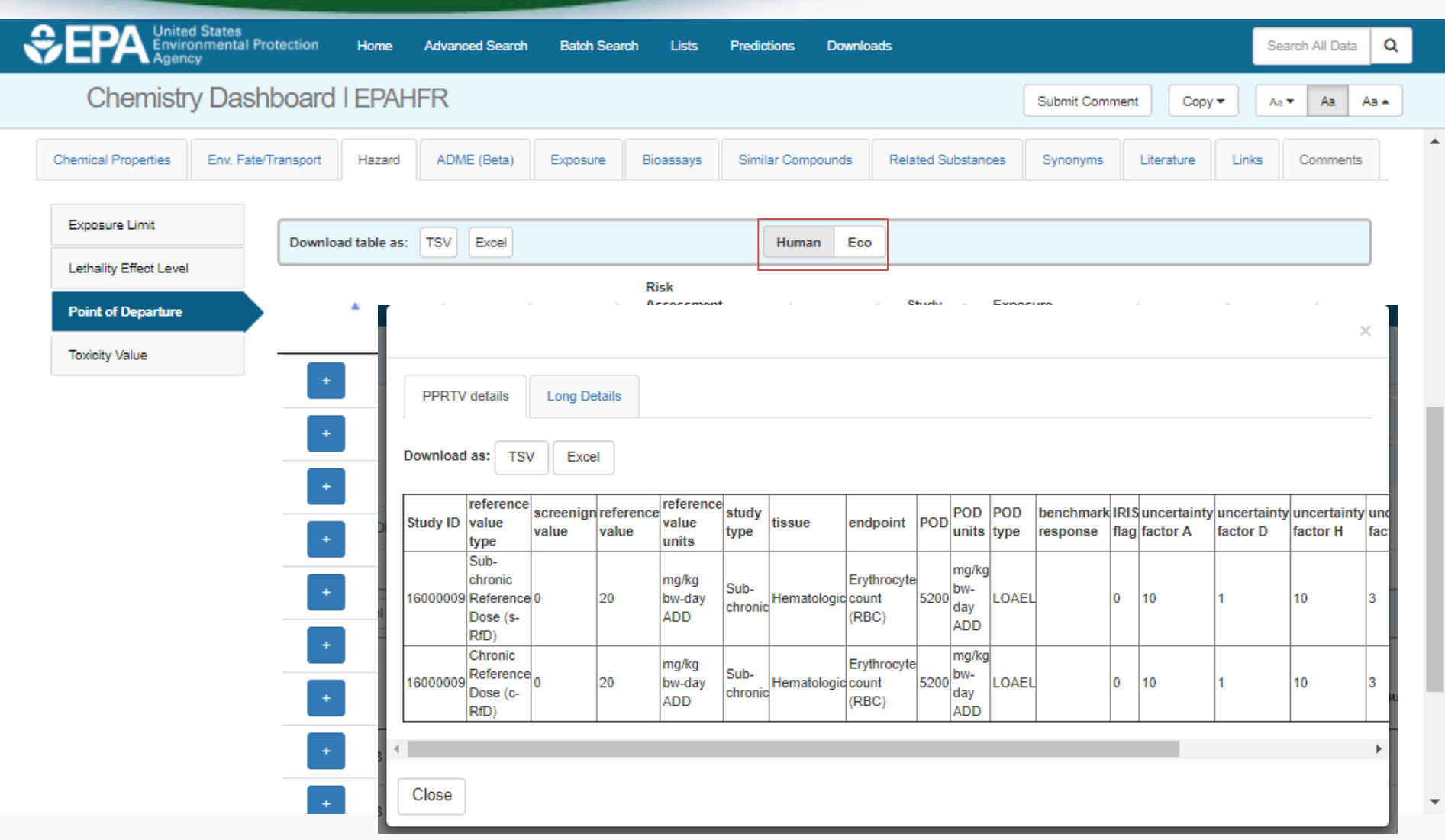

#### *In Vitro* Bioassay Screening ToxCast and Tox21

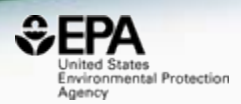

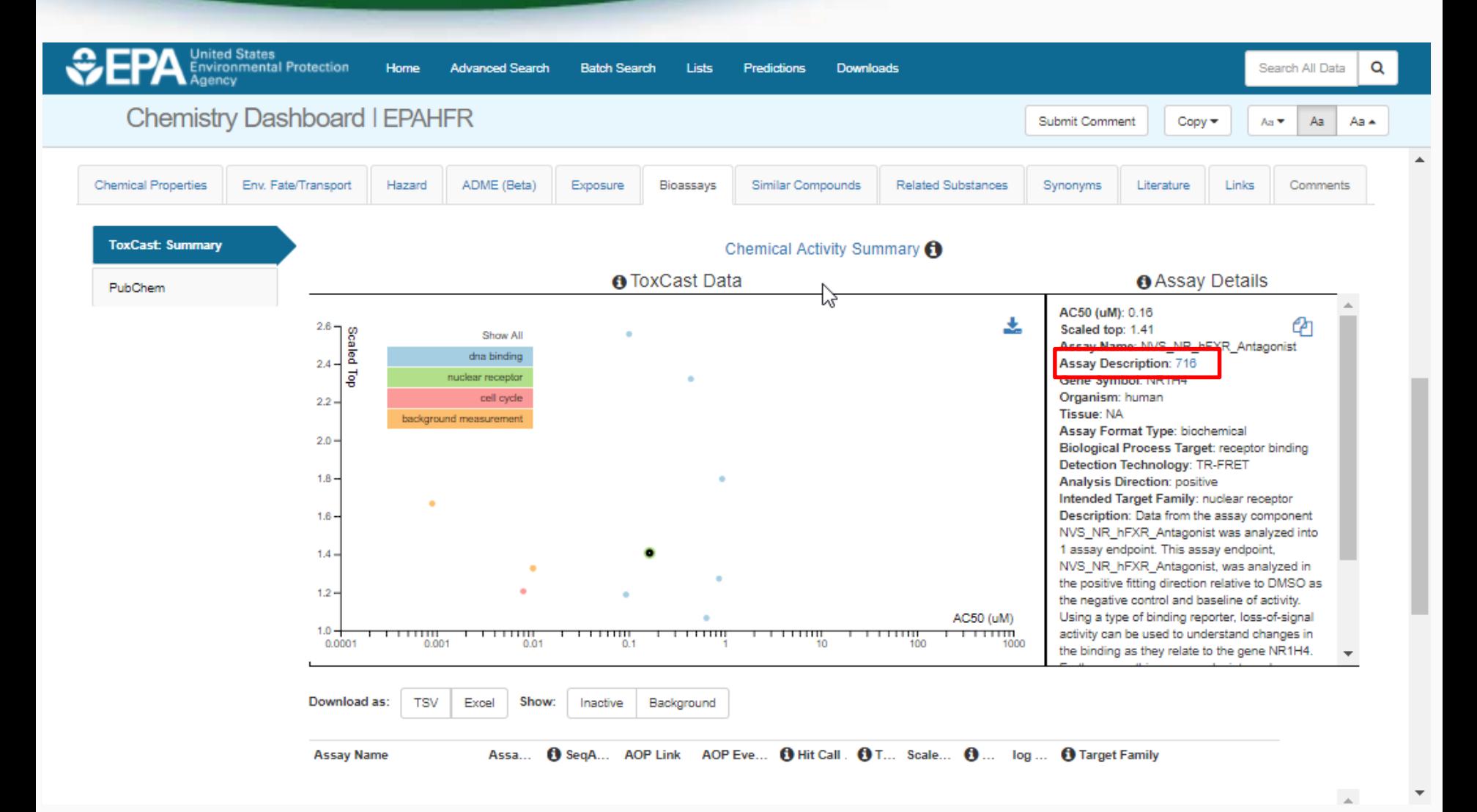

**14**

#### Detailed Assay Description as PDF (limited number of assays)

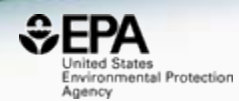

#### NVS NR hFXR Antagonist

Assay Title: NovaScreen Human Farnesoid x Receptor Alpha (FXR) Ligand-Binding Antagonist Screening Assay

- $1.$ **Assay Descriptions**
- $1.1.$ Overview

#### **Assay Summary:**

High-throughput screening of in vitro chemical-target interactions across a wide variety of compounds through a broad range of biochemical interactions will help describe the chemicalassay bioactivity space for chemicals with limited available information. There exists a large number of environmental chemicals for which there is little information about the potential for bioactivity. The NVS NR human farnesoid x receptor (FXR, NR1H4) agonist assay format allows for an efficient screening of thousands of chemicals for the ability to competitively bind to the ligandbinding domain of a xenobiotic sensing nuclear receptor. This assay was developed to screen the ToxCast chemical library for potential farnesoid x receptor ligand-binding activity using a TR-FRET competitive displacement assay and a known FXR receptor agonist (Chenodeoxycholic Acid, CDCA) as a reference compound. Biochemical high-throughput screening offers preliminary evidence for chemical targets in a cell or tissues which, when combined with information from literature or targeted in vivo studies, can indicate potential pathways for toxicity. This assay was run for a test duration of 1 hour in a 384-well plate.

#### $1.2.$ **Assay Definition**

#### Assay Throughput:

Human FXR ligand-binding domain (LBD) incubated in 384-well microtiter plates for 1 hour prior to measuring ligand dependent binding of cofactor to the receptor using TR-FRET.

#### Sources of Exposure to Chemicals

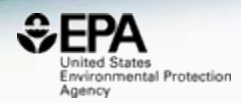

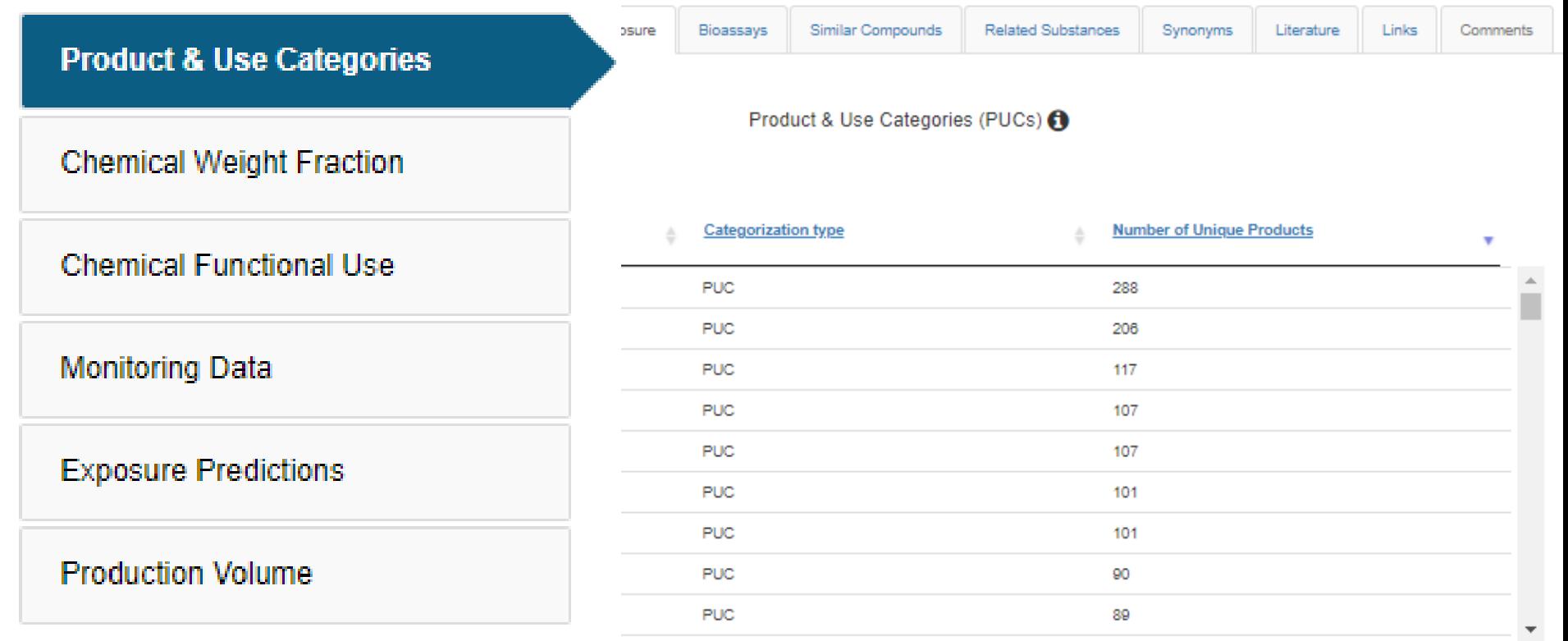

# Identifiers to Support Searches

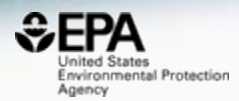

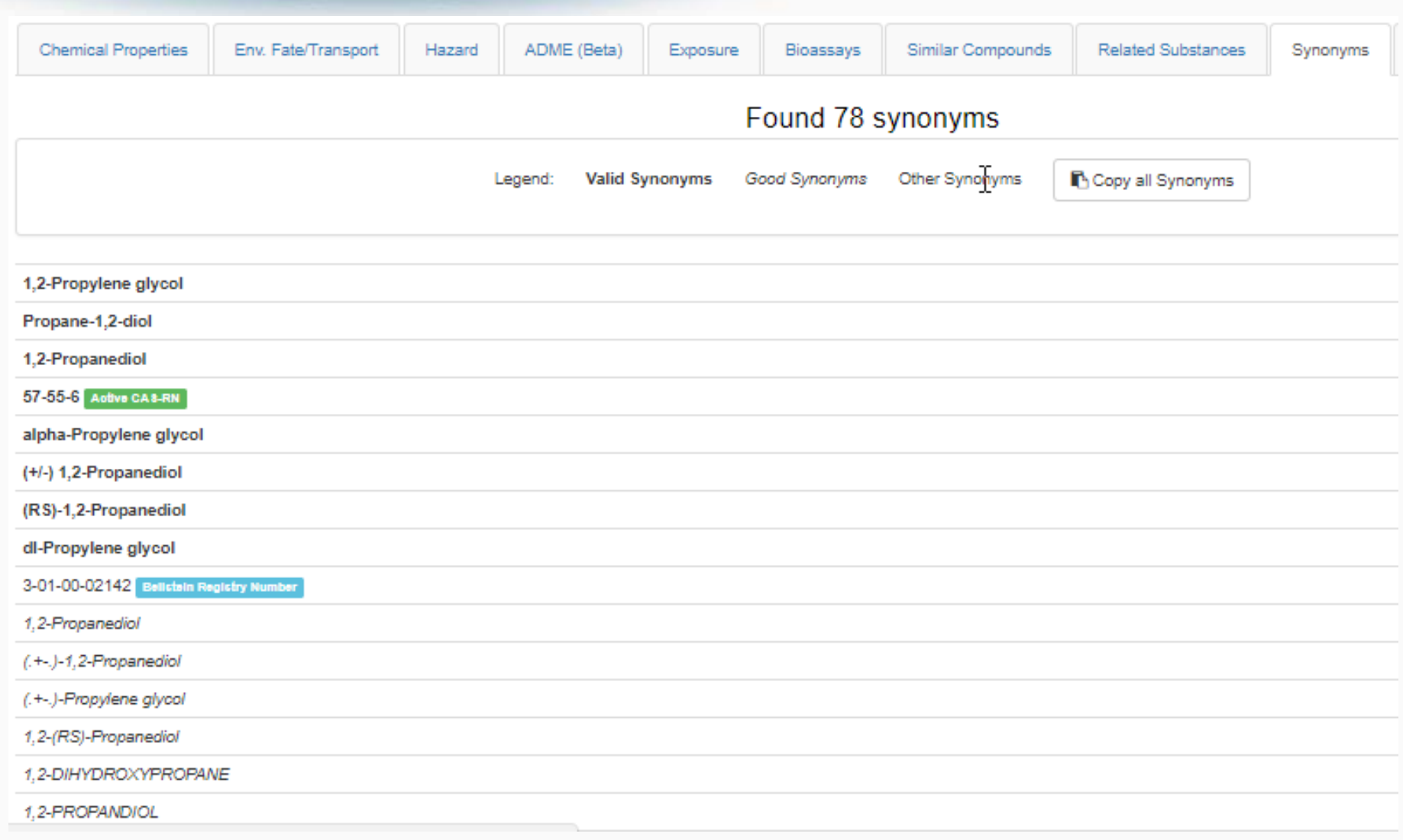

### Literature Searches and Links

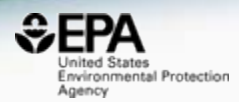

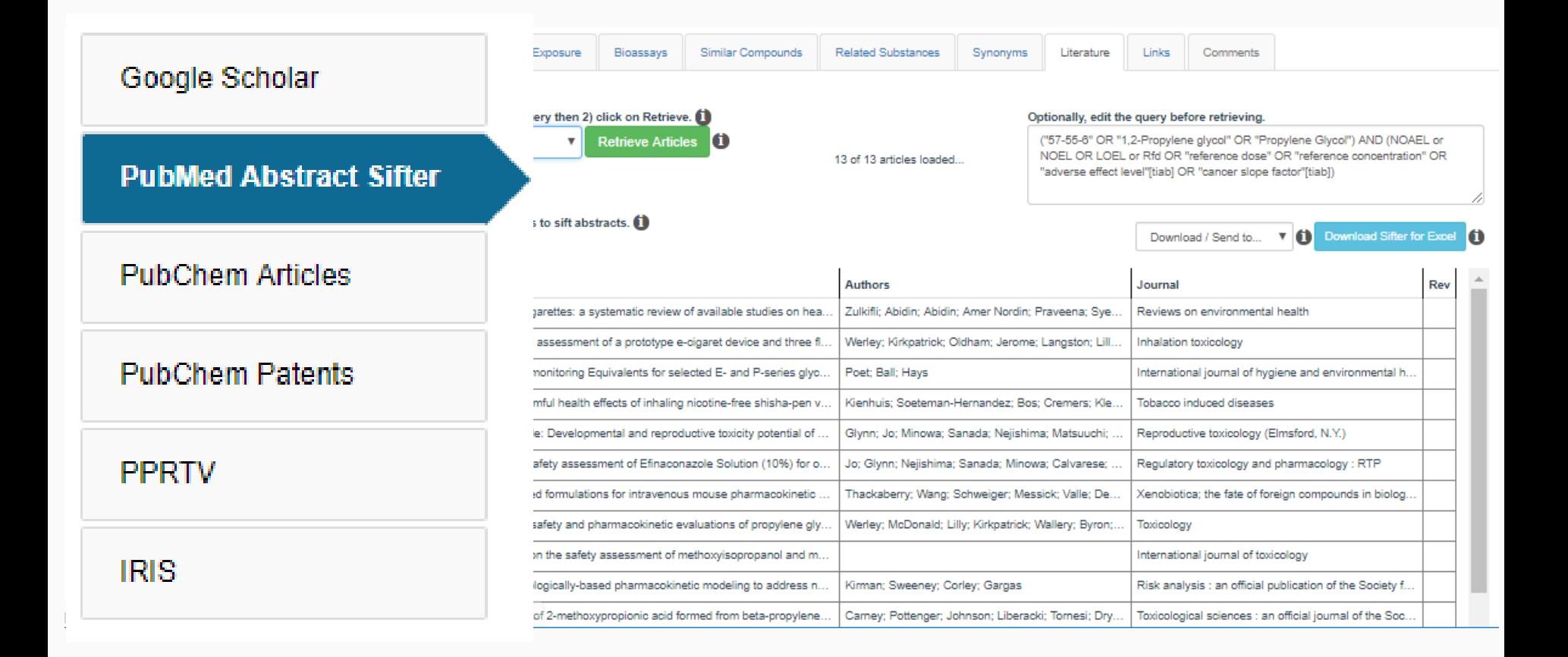

### Abstract Sifter for Excel

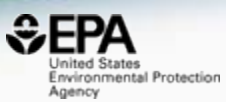

#### FICCOResearch

F1000Research 2017, 6(Chem Inf Sci):2164 Last updated: 06 FEB 2018

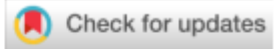

#### SOFTWARE TOOL ARTICLE

#### Abstract Sifter: a comprehensive front-end system to PubMed

#### [version 1; referees: 2 approved]

Nancy Baker <sup>1</sup>, Thomas Knudsen<sup>2</sup>, Antony Williams <sup>192</sup>

<sup>1</sup> Leidos, Research Triangle Park, NC, USA

<sup>2</sup>National Center for Computational Toxicology, U.S. Environmental Protection Agency, Research Triangle Park, NC, USA

First published: 21 Dec 2017, 6(Chem Inf Sci):2164 (doi: **Open Peer Review** 10.12688/f1000research.12865.1) Latest published: 21 Dec 2017, 6(Chem Inf Sci):2164 (doi: Referee Status: √ √ 10.12688/f1000research.12865.1) **Abstract Invited Referees** The Abstract Sifter is a Microsoft Excel based application that enhances 1 2 existing search capabilities of PubMed. The Abstract Sifter assists researchers to search effectively, triage results, and keep track of articles of interest. The ✓ version 1 tool implements an innovative "sifter" functionality for relevance ranking, giving published report report the researcher a way to find articles of interest quickly. The tool also gives 21 Dec 2017 researchers a view of the literature landscape for a set of entities such as chemicals or genes. The Abstract Sifter is available as a Microsoft Excel Pauliina Damdimopoulou macro-enabled workbook application. Karolinska Institutet, Sweden

#### Embedded Toxics Release Inventory

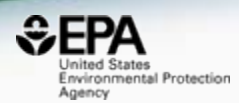

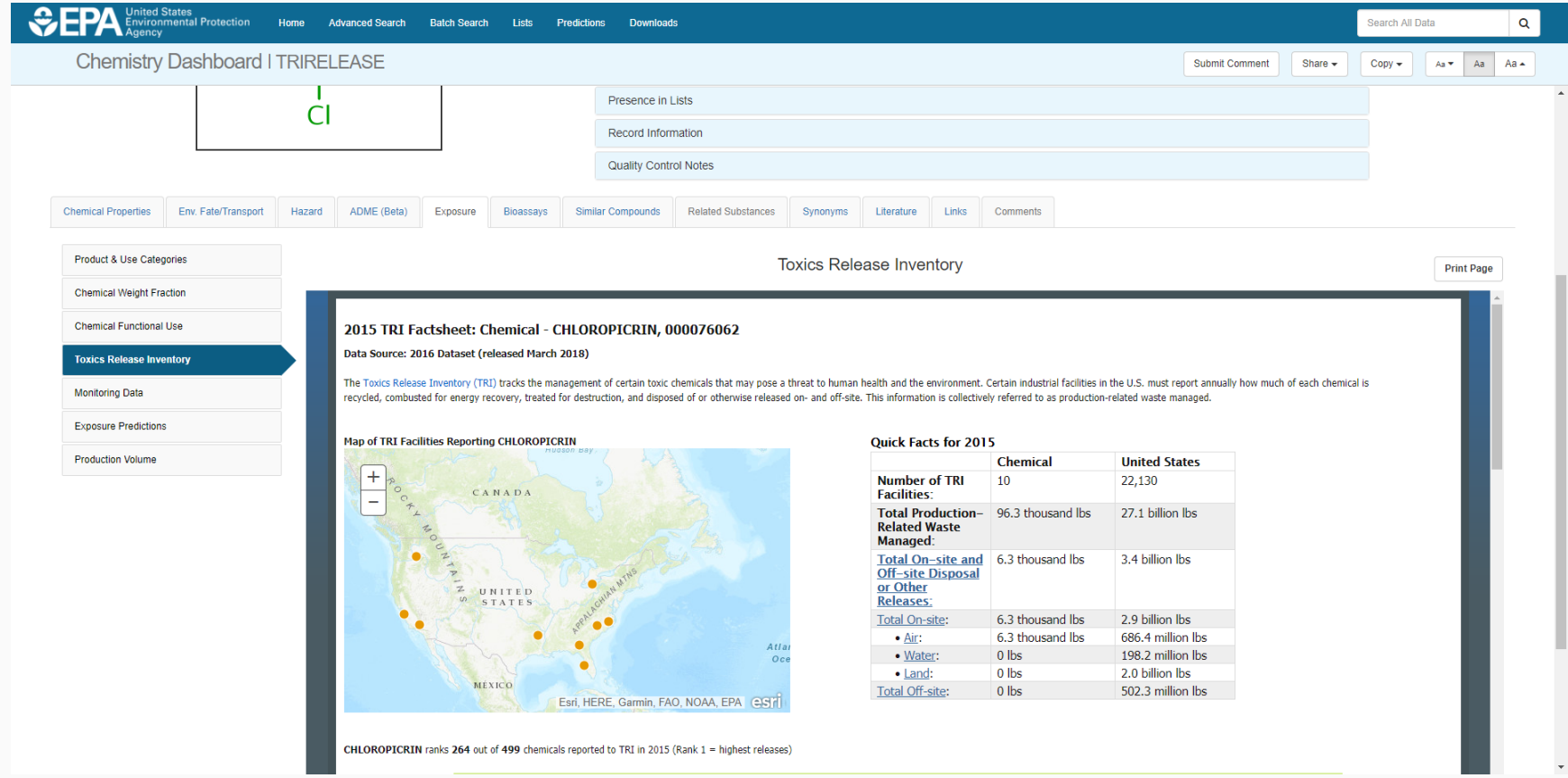

#### External Links to Data and Services

Wolfram Alpha

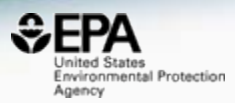

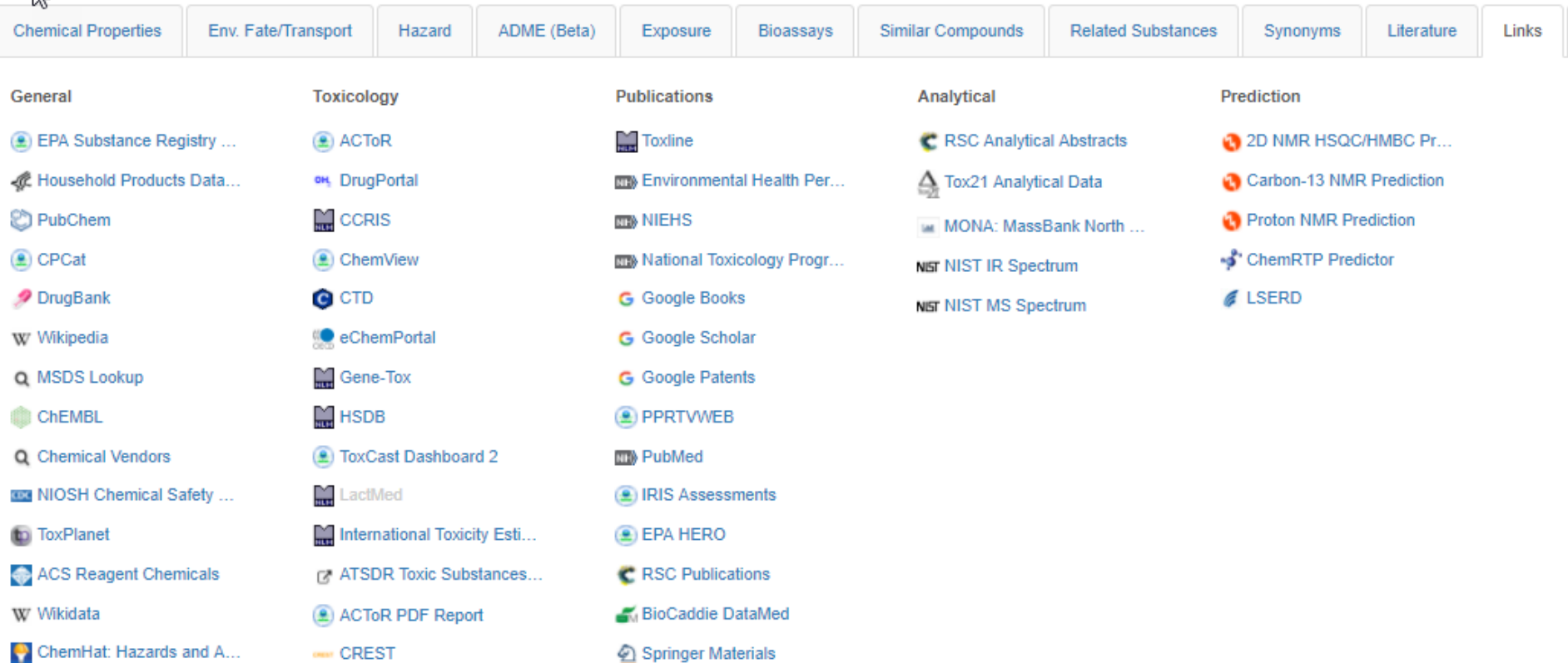

**B** Federal Register

**21**

# Integrated Linkouts

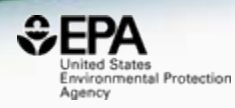

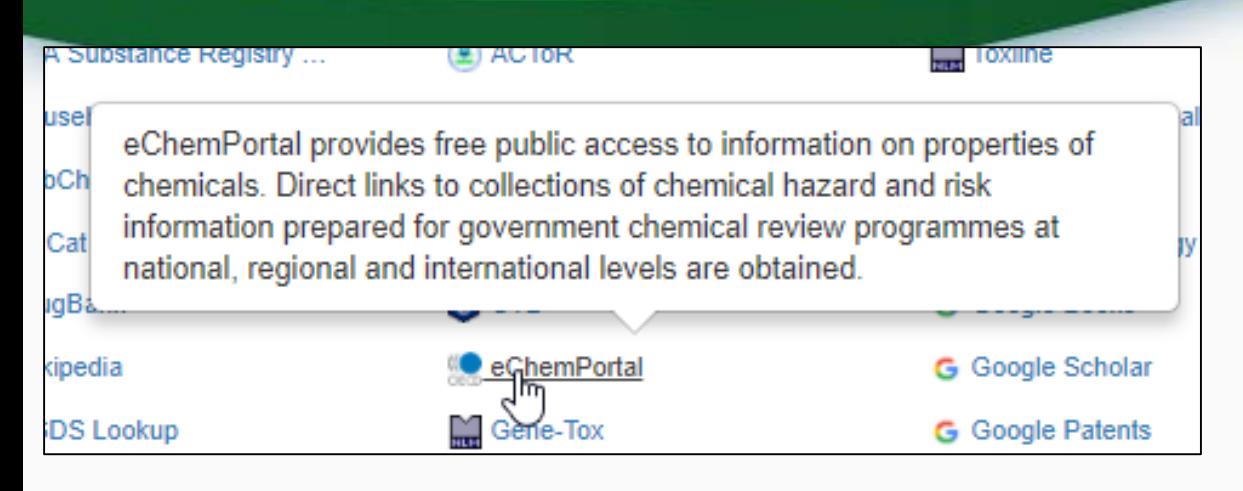

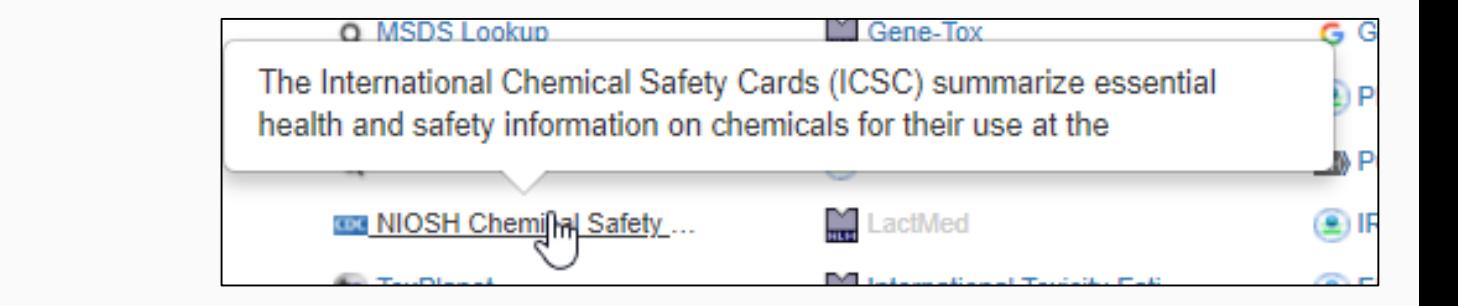

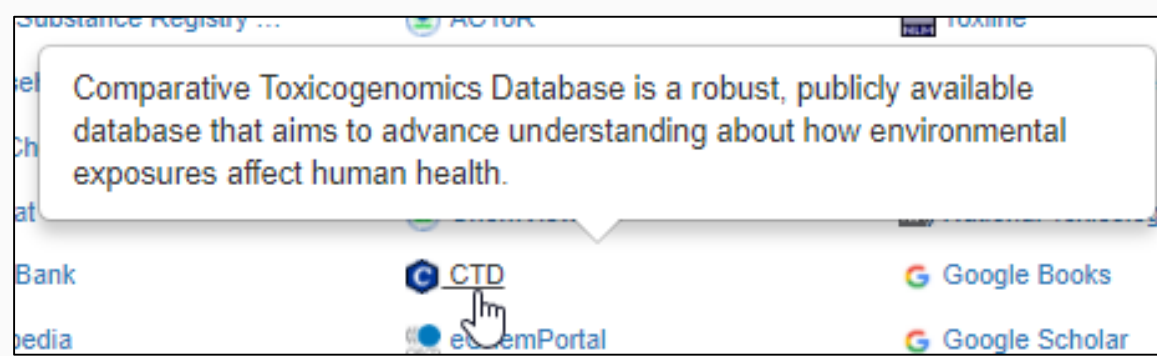

#### Integrated Linkouts Comparative Toxicogenomics DB

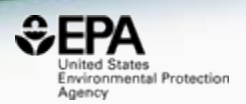

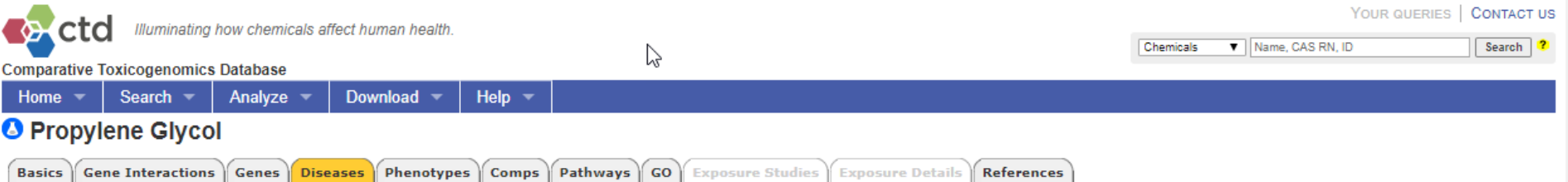

These diseases are associated with Propylene Glycol or its descendants. Each association is curated (M marker/mechanism and/or I therapeutic) and/or inferred (via a curated gene interaction).

#### Disease categories [Show chart]

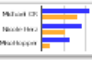

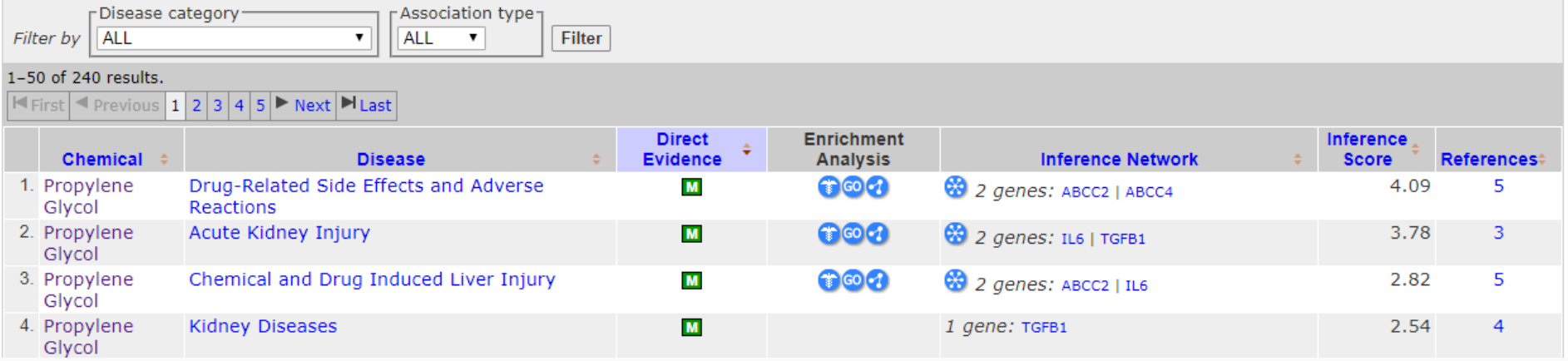

## Submit Comments for Review

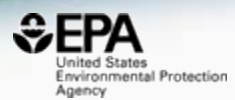

#### **Chemistry Dashboard** Submit Comment **New Comment**  $\chi$ Magnesium ascorbyl phospha Comment 113170-55-1 | DTXSID00150312 That dang structure is soppoppo ugly Searched by DSSTox Substance Id: Found 1 result for 'DTXSID00150312'. **Email address**  $Q \parallel \text{in} \parallel \text{I} \parallel \text{L} \star \parallel Q \star$ fussyguy@gmail.com Submit Q Find All Chemicals ID. Monoisotopic Mass: 577.905013 g/mol  $\blacksquare$ **Structural Identifiers Linked Substances** Presence in Lists Record Information

## **Submit Comments for Review**

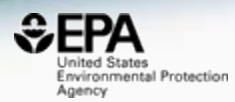

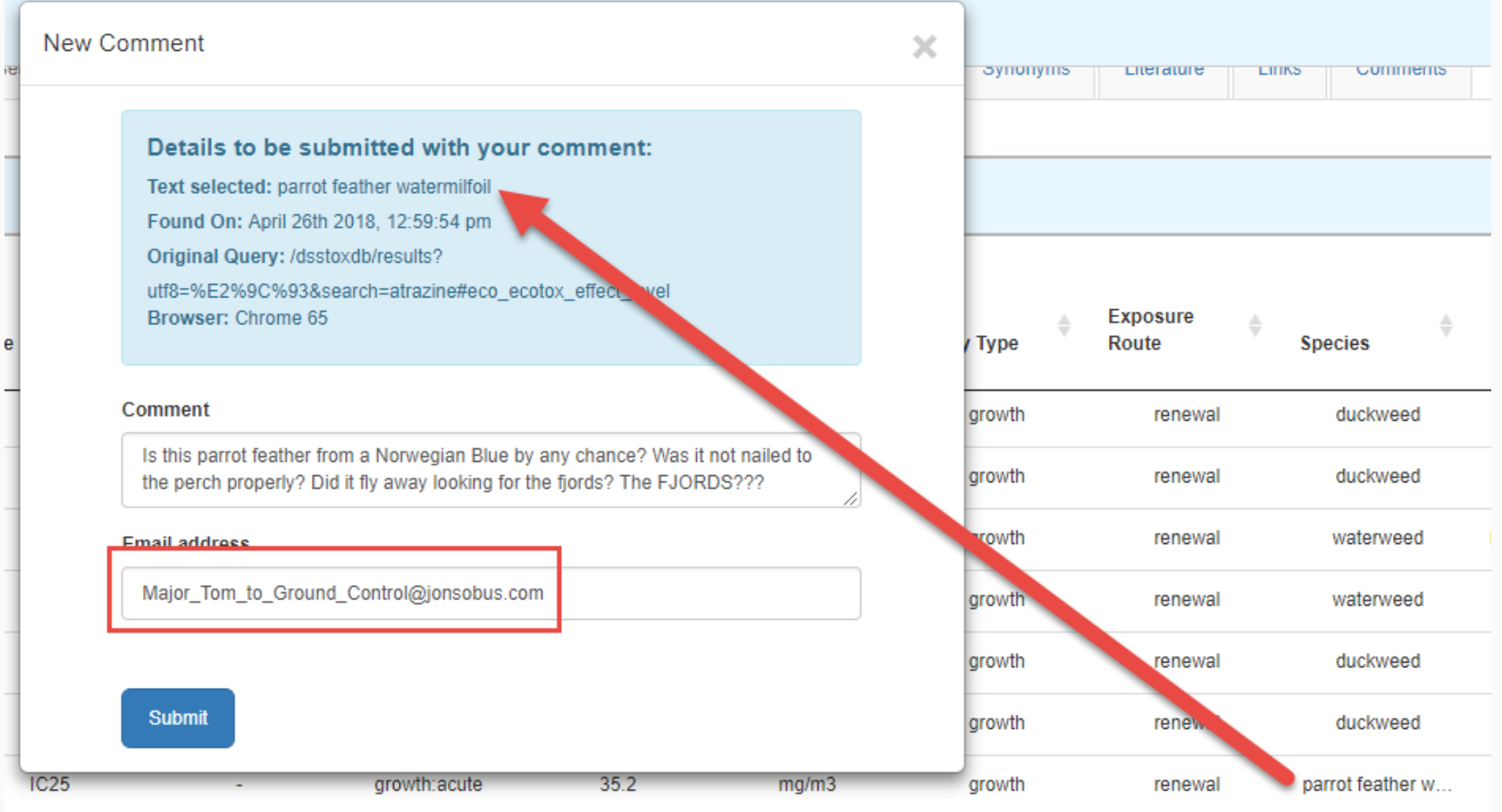

#### Advanced Searches

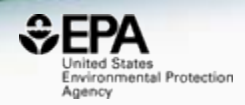

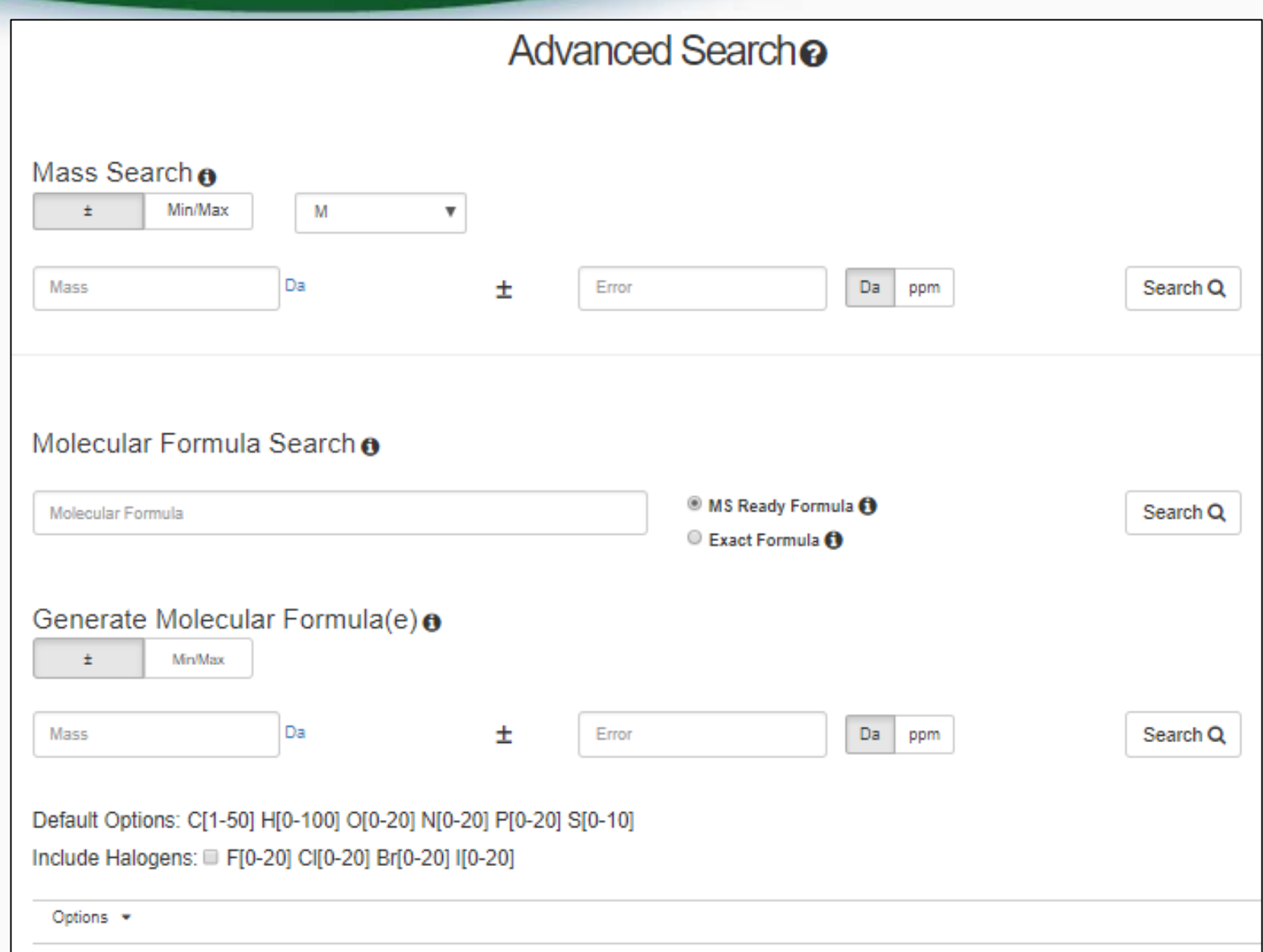

### Specific Data-Mappings "MS-Ready Structures"

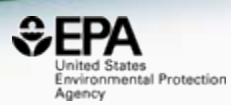

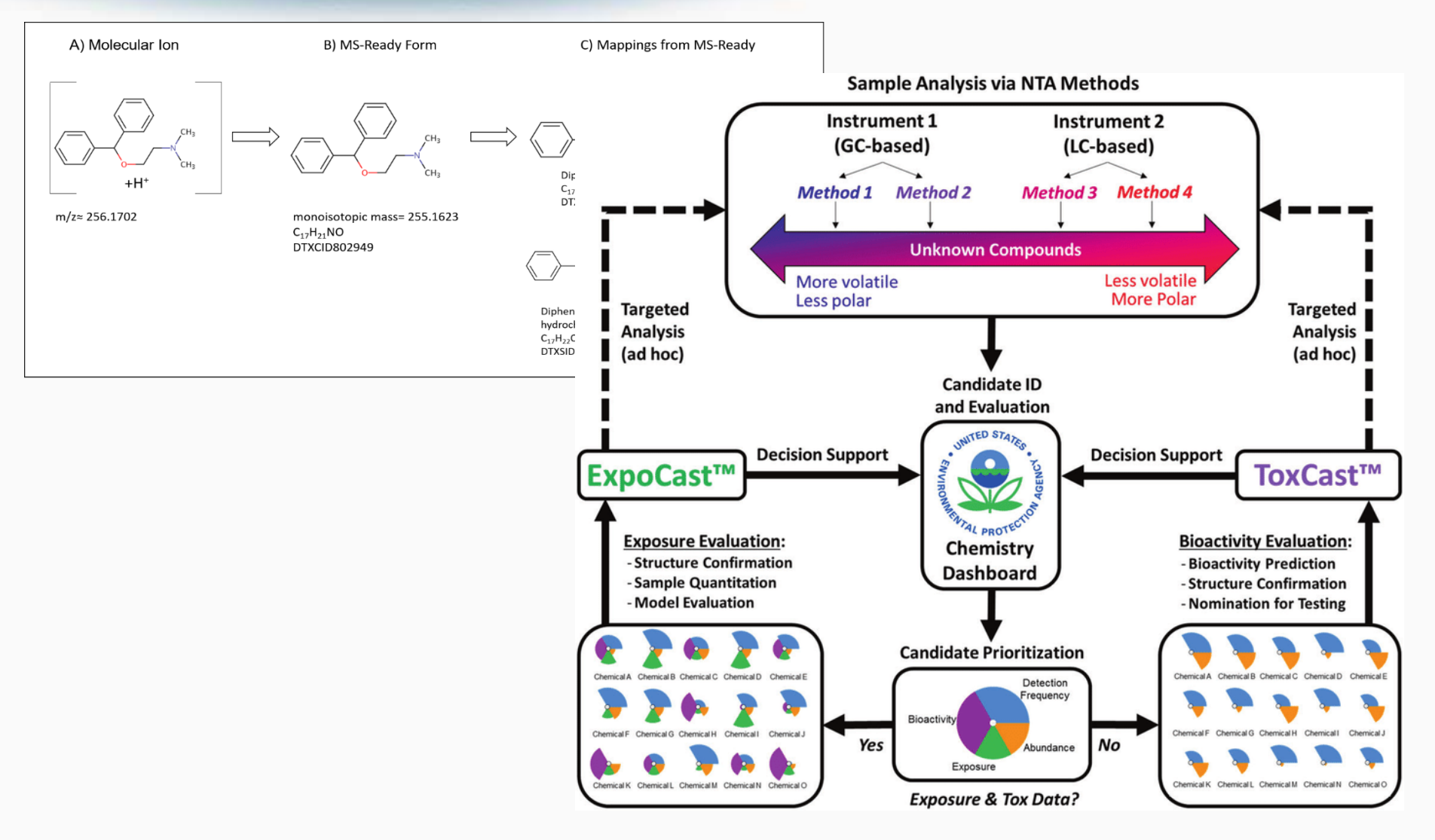

### **Advanced Searches**

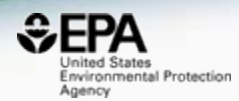

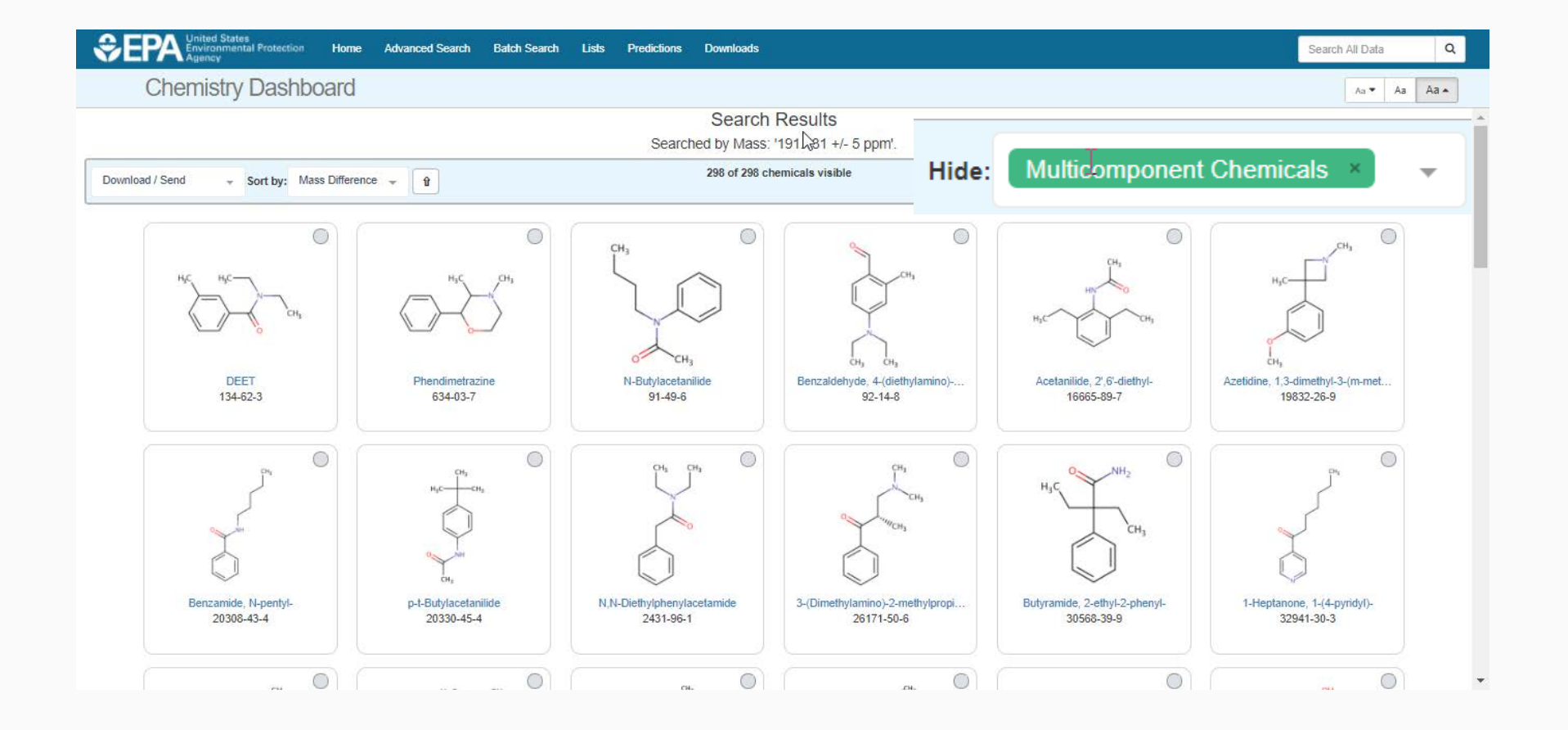

### Batch Searches

ど

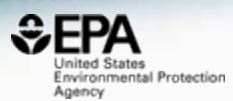

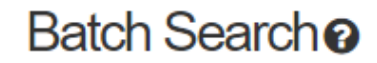

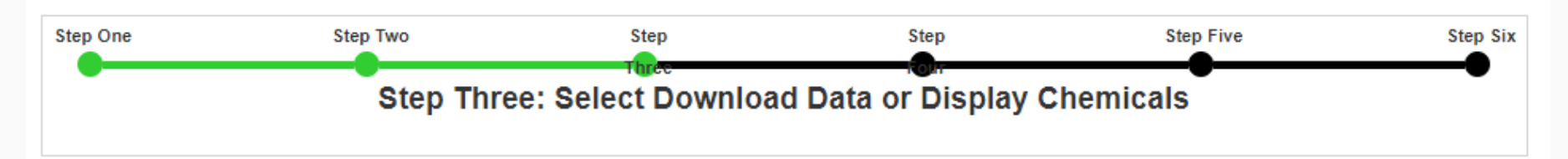

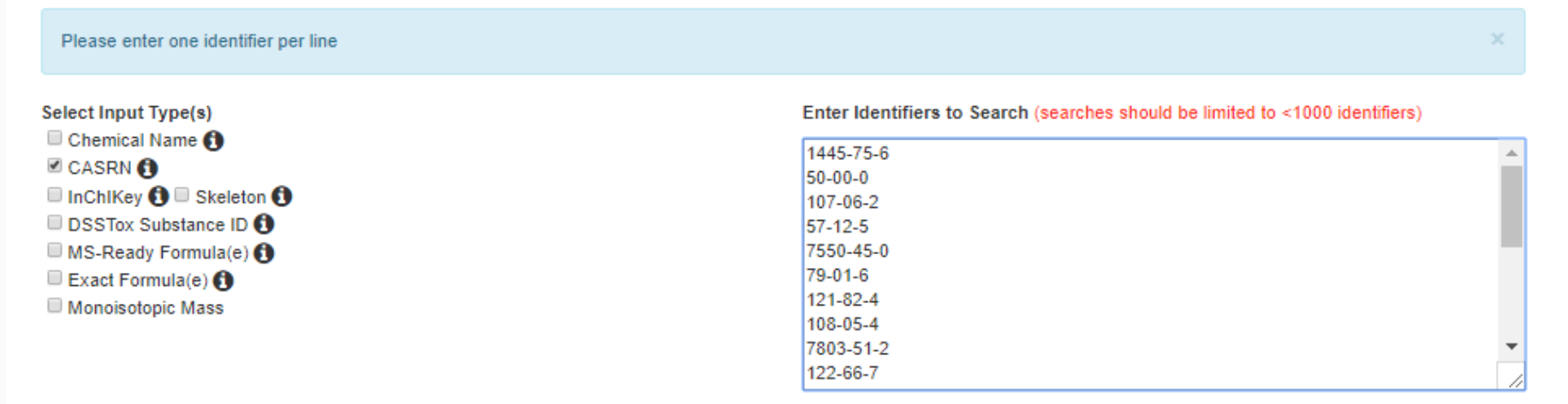

**Display All Chemicals** Download Chemical Data

# OPERA and TEST in Batch

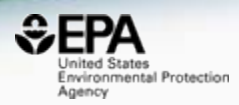

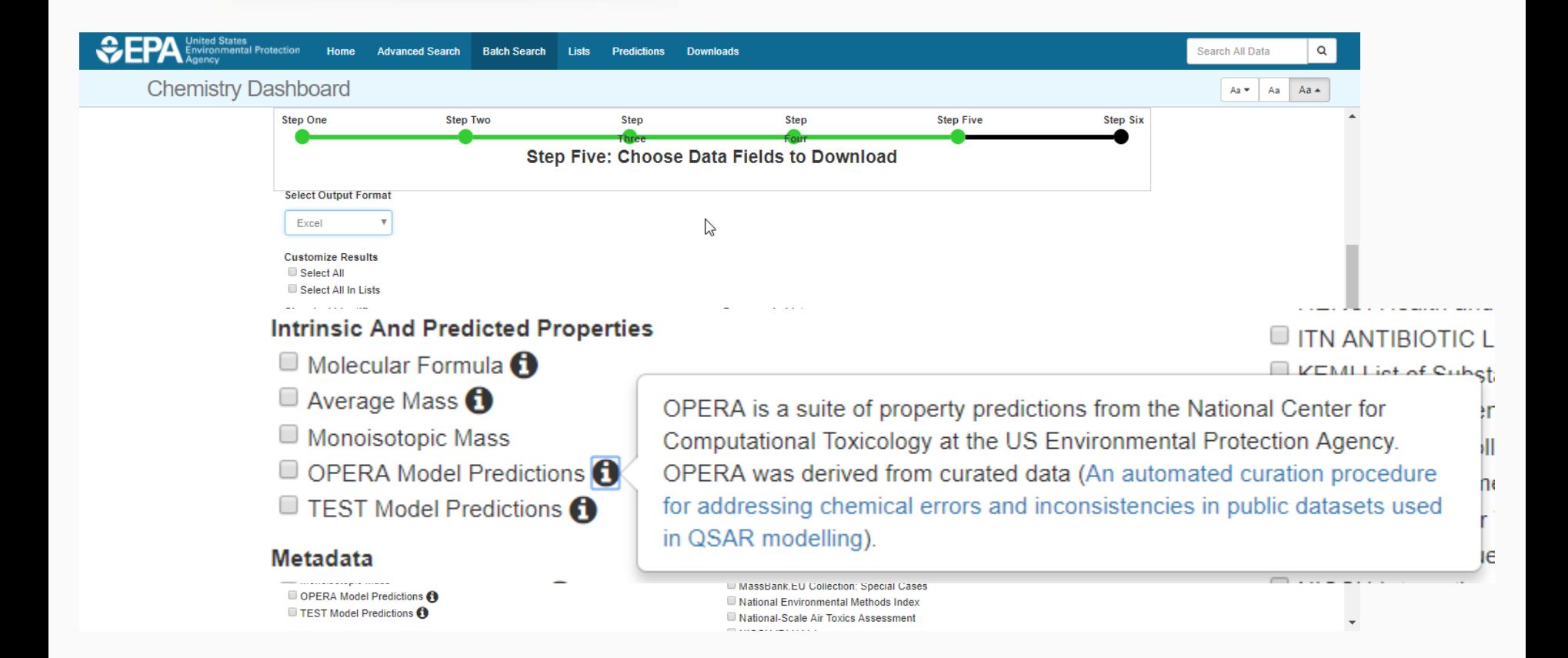

## Batch Search

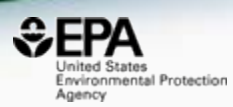

#### **Select Output Format**

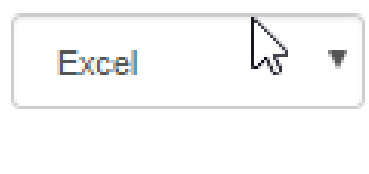

- **Customize Results** ■ Select All
- Select All In Lists
- **Chemical Identifiers**
- **E** DTXSID **O**
- $\blacksquare$  Chemical Name  $\spadesuit$
- $E$  CAS-RN  $\bigcap$
- $□$  InChikey ∩
- IUPAC Name **A**
- Synonyms and Identifiers

#### **Structures**

- $\blacksquare$  Mol File  $\spadesuit$
- $\blacksquare$  SMILES  $\boldsymbol{\Theta}$
- **■** InChI String **O**
- **Intrinsic And Predicted Properties** 
	- Molecular Formula  $\bigoplus$
	- Average Mass  $\bigcap$
	- $\blacksquare$  Monoisotopic Mass  $\spadesuit$
	- $\blacksquare$  OPERA Model Predictions  $\blacksquare$
	- $\blacksquare$  TEST Model Predictions  $\spadesuit$

#### Metadata

- $\blacksquare$  Curation Level Details  $\spadesuit$
- $\blacksquare$  Data Sources  $\blacksquare$
- $\blacksquare$  Assay Hit Count
- $\blacksquare$  Include links to ACToR reports SLOW! (BETA)  $\spadesuit$
- I NHANES/Predicted Exposure  $\bigcirc$
- Include ToxVal Data Availability
- $\blacksquare$  Number of PubMed Articles  $\blacksquare$
- Abstract Sifter Input File (Beta)  $\bigcap$
- MetFrag Input File(Beta)
- i iRIS
- $\blacksquare$  PPRTV
- PubChem Data Sources

# **Excel Output**

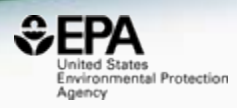

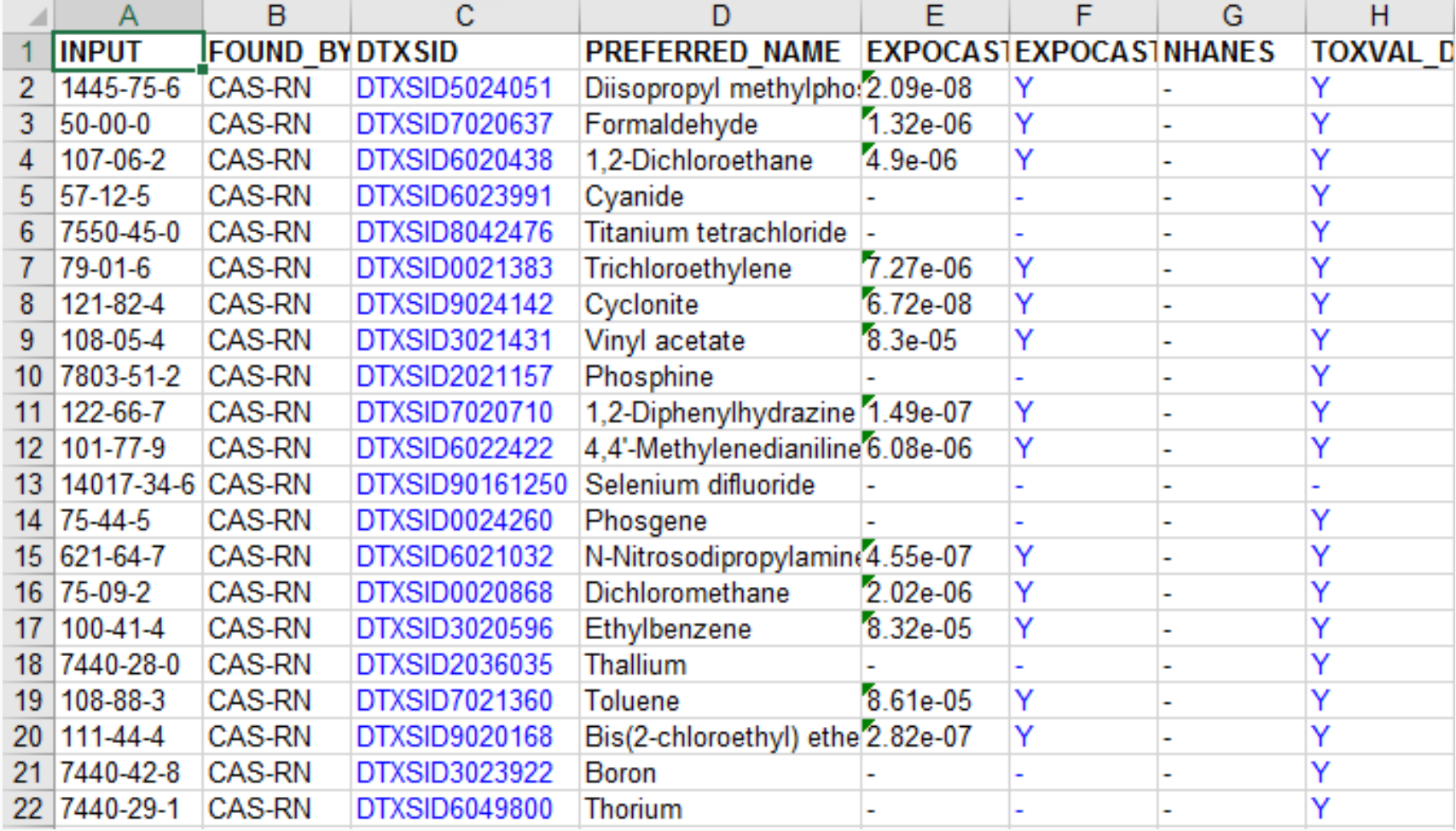

# Lists and Families

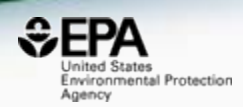

- Growing chemical categories of interest
	- Polychlorinated biphenyls (PCBs)
	- Polybrominated diphenyl ethers (PBDEs)
	- Polyaromatic hydrocarbons (PAHs)

### Searching Families of chemicals Polyaromatic Hydrocarbons

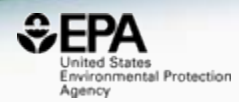

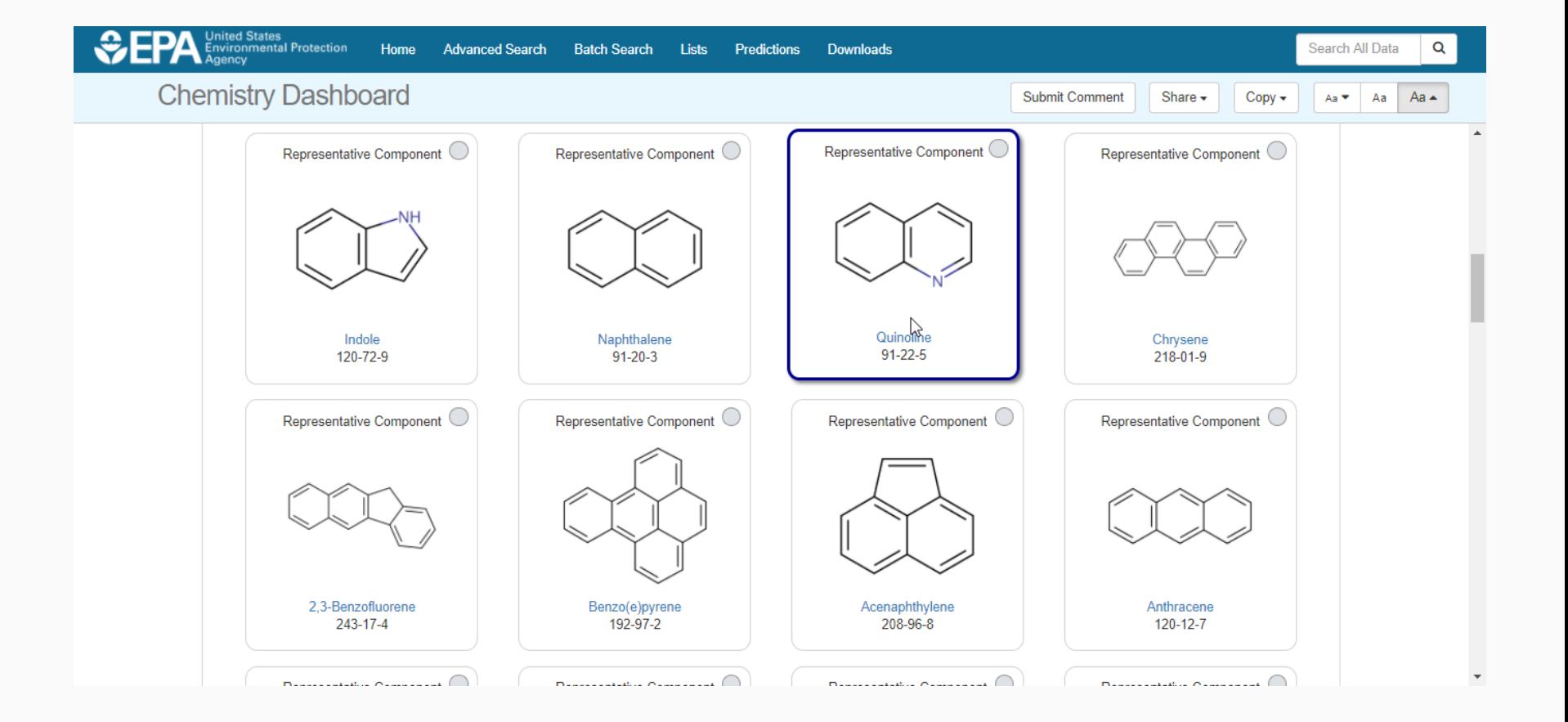

## A List of Lists of Chemicals

https://comptox.epa.gov/dashboard/chemical\_lists

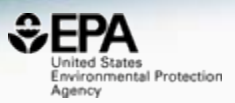

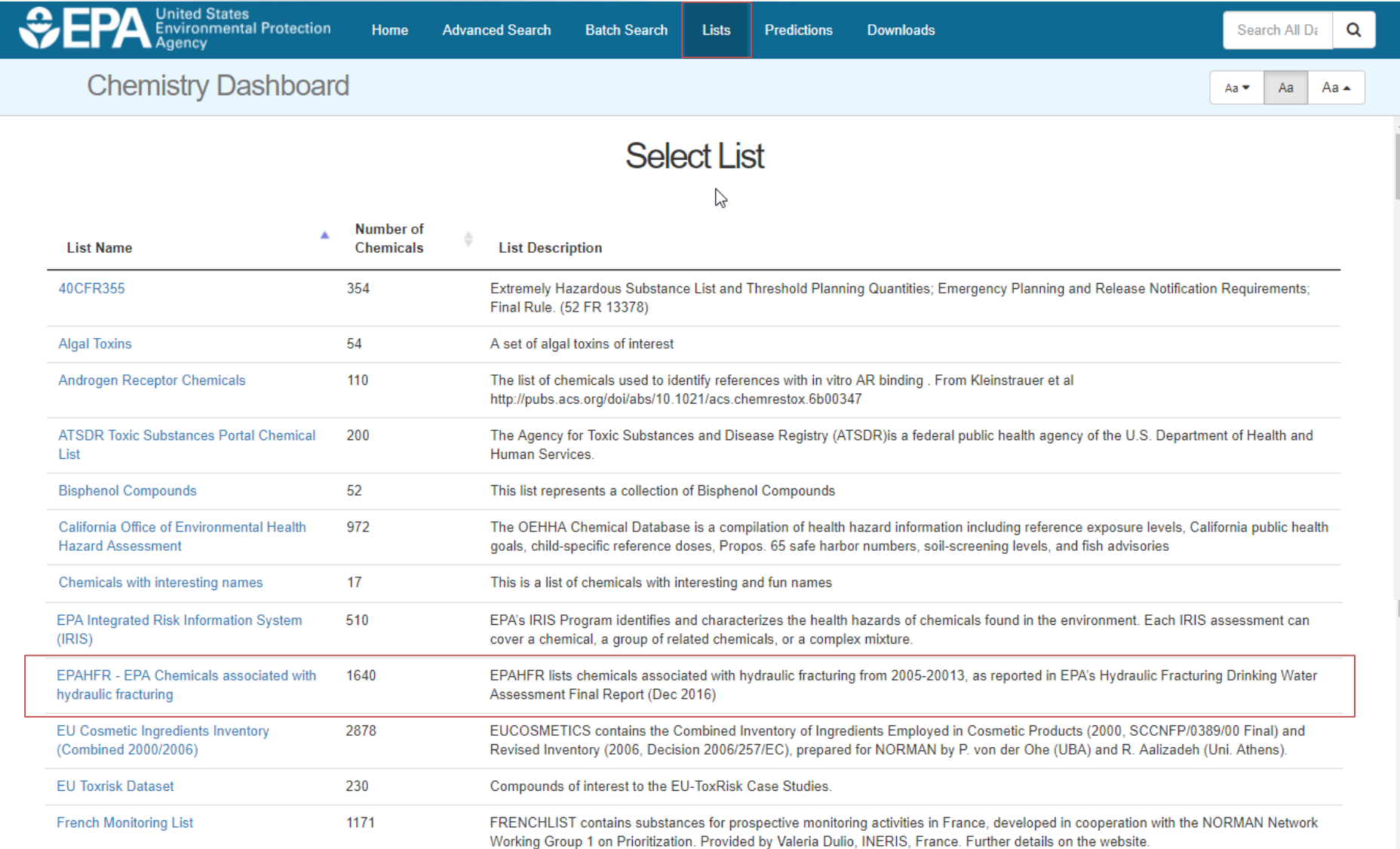

### The EPA List of Hydraulic Fracturing Chemicals

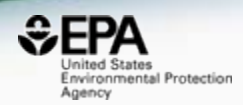

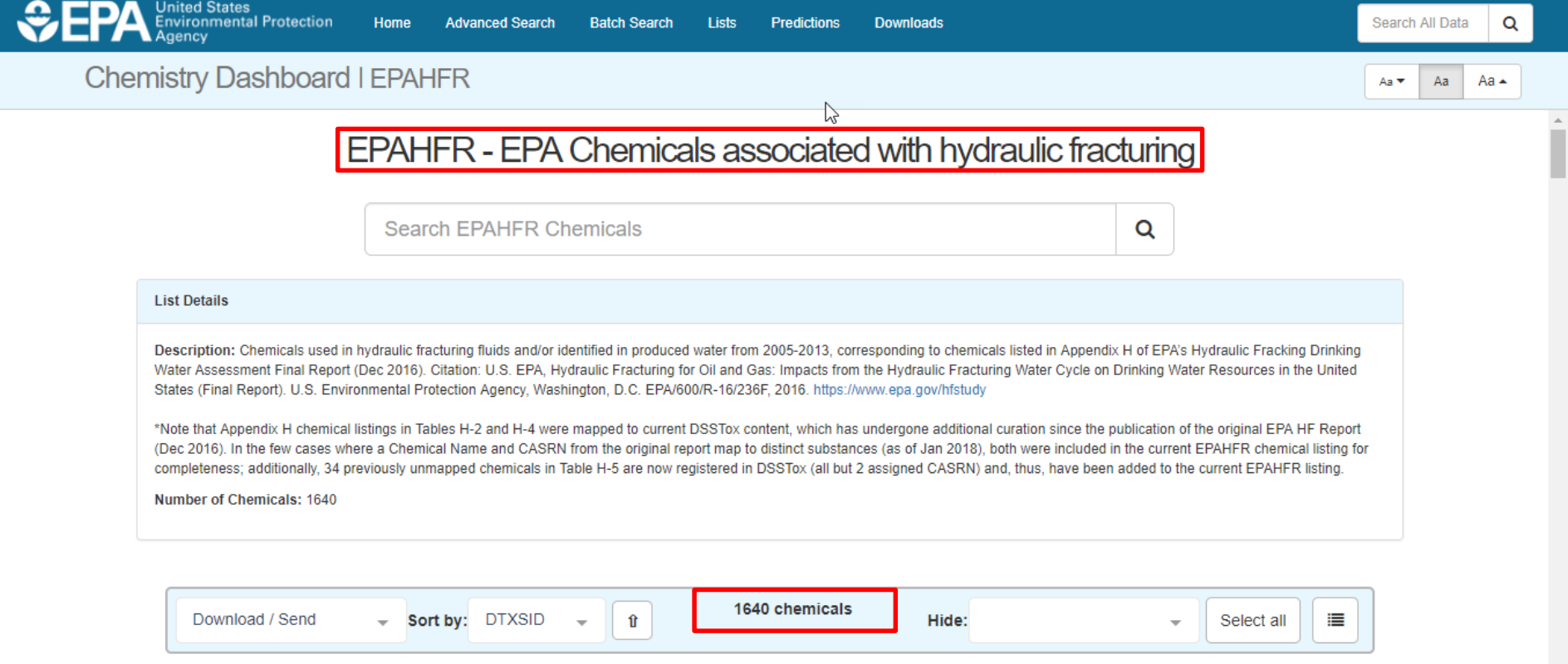

### Many Hydraulic Fracturing Chemicals are "Complex"

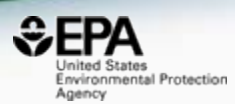

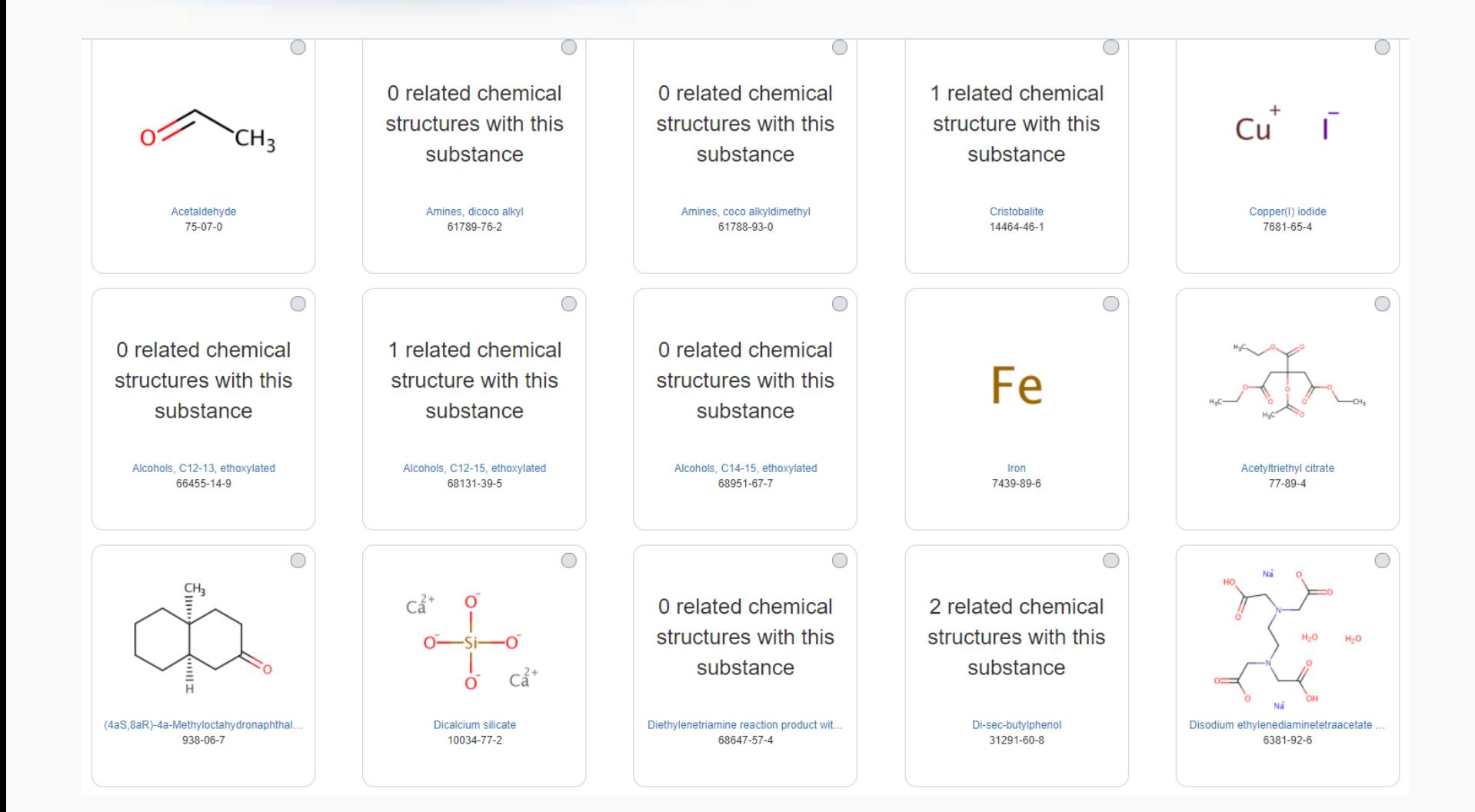

## Di-sec-butylphenol

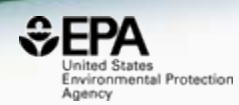

#### **CAS Representation**

 $1.31291 - 60 - 8$ 

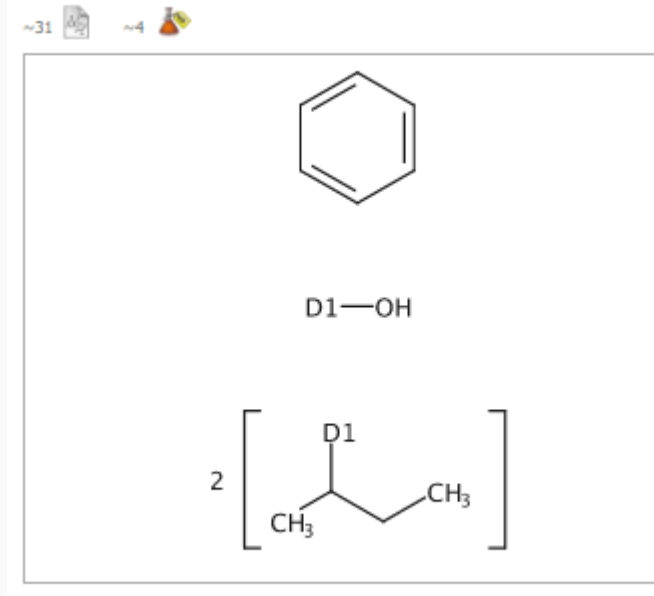

 $C_{14}H_{22}O$ Phenol, bis(1-methylpropyl)-

#### **Dashboard Representation**

Di-sec-butylphenol 31291-60-8 | DTXSID5049574

Searched by DSSTox\_Substance\_Id: Found 1 result for 'DTXSID5049574'.

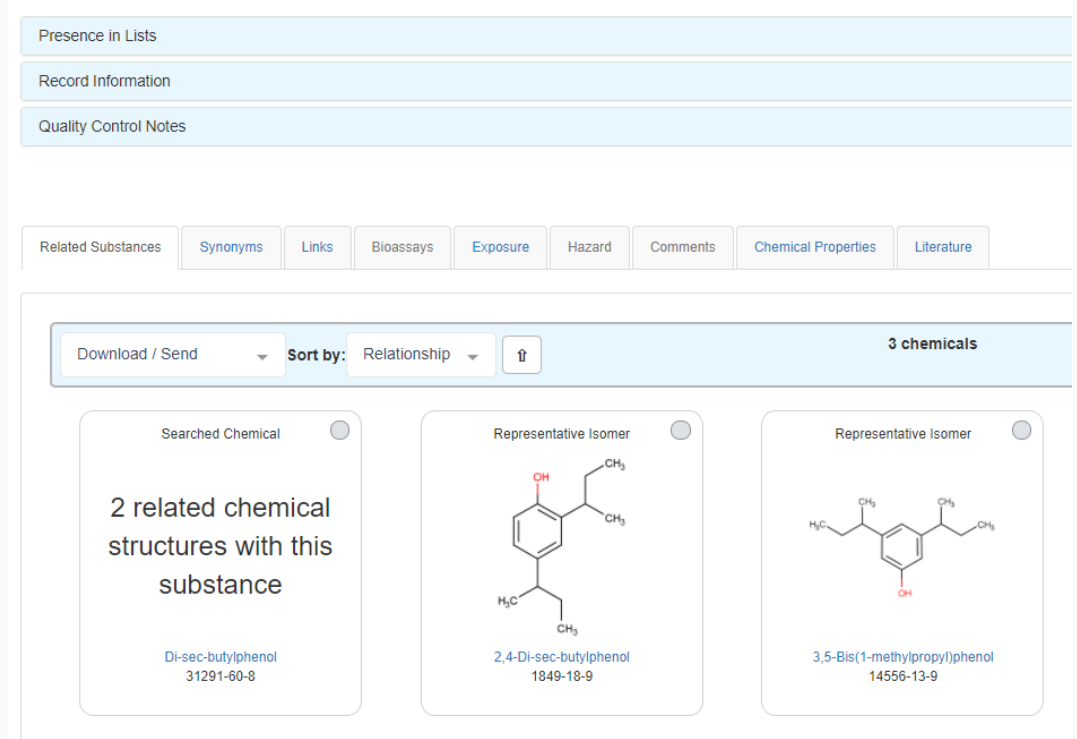

### "Markush Structures"

https://en.wikipedia.org/wiki/Markush\_structure

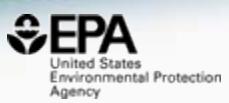

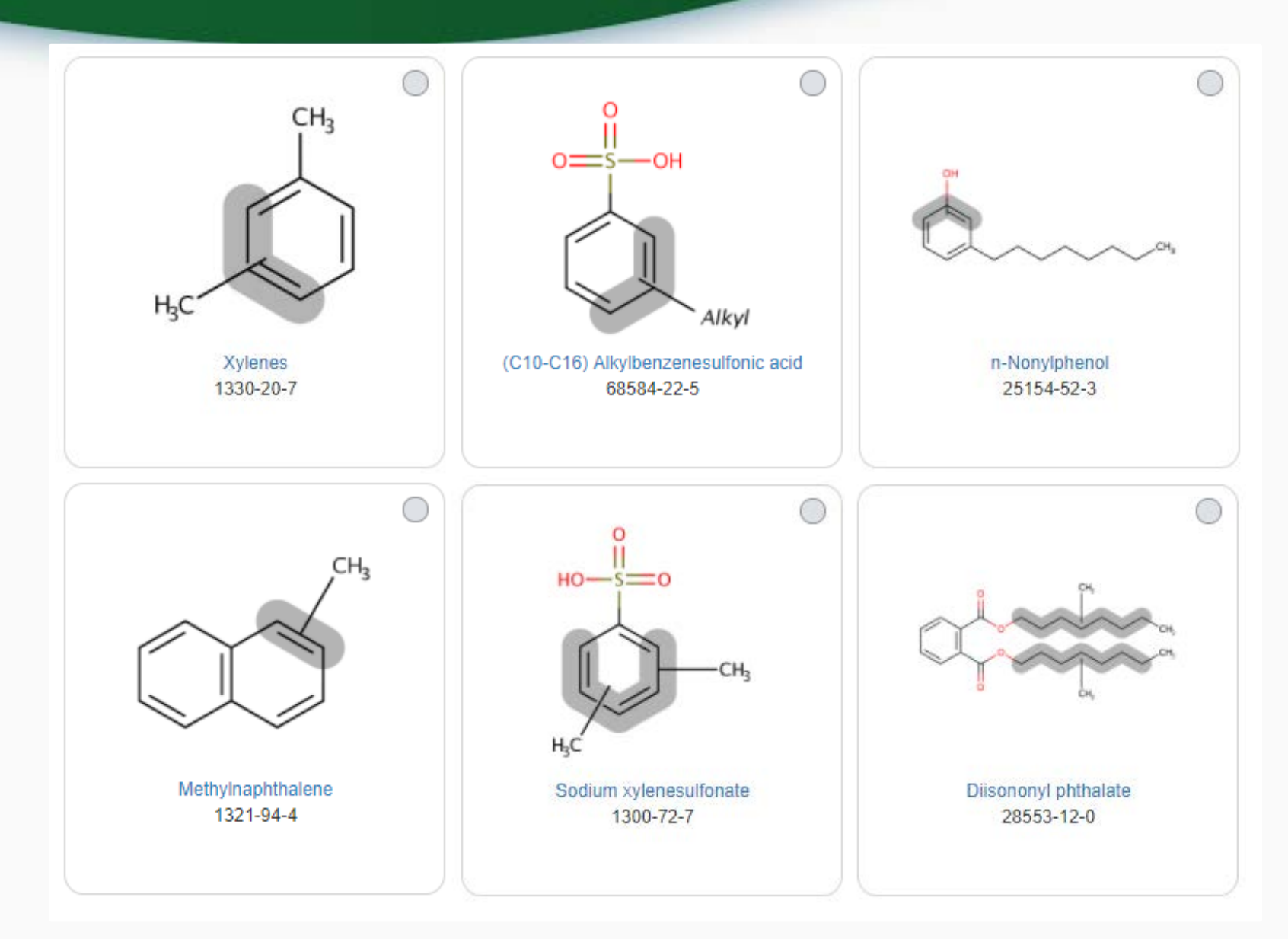

# Enumeration of Markush

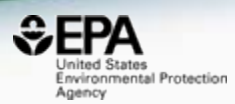

## • Markush structures can be enumerated into chemical families

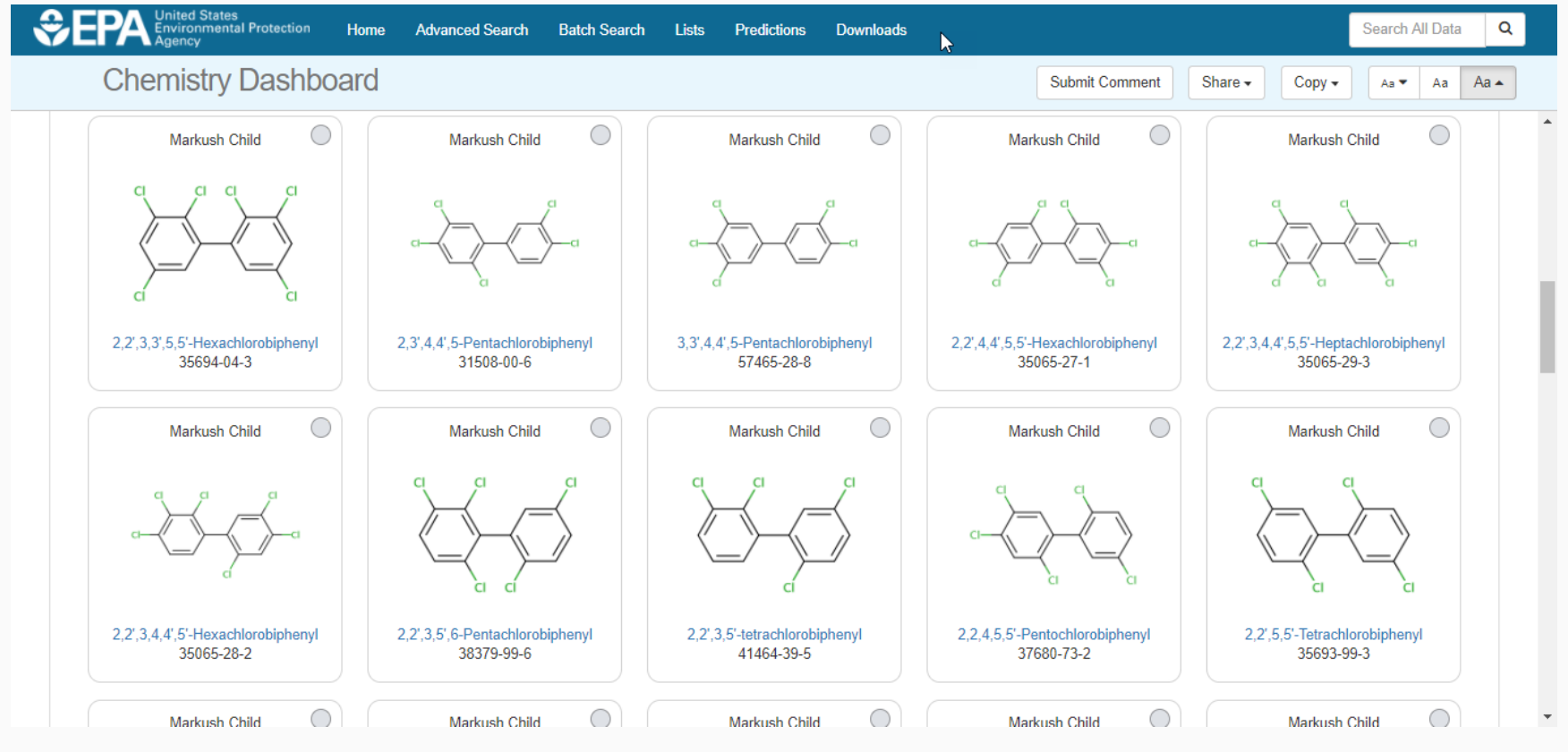

### Real-Time Predictions

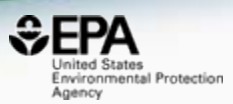

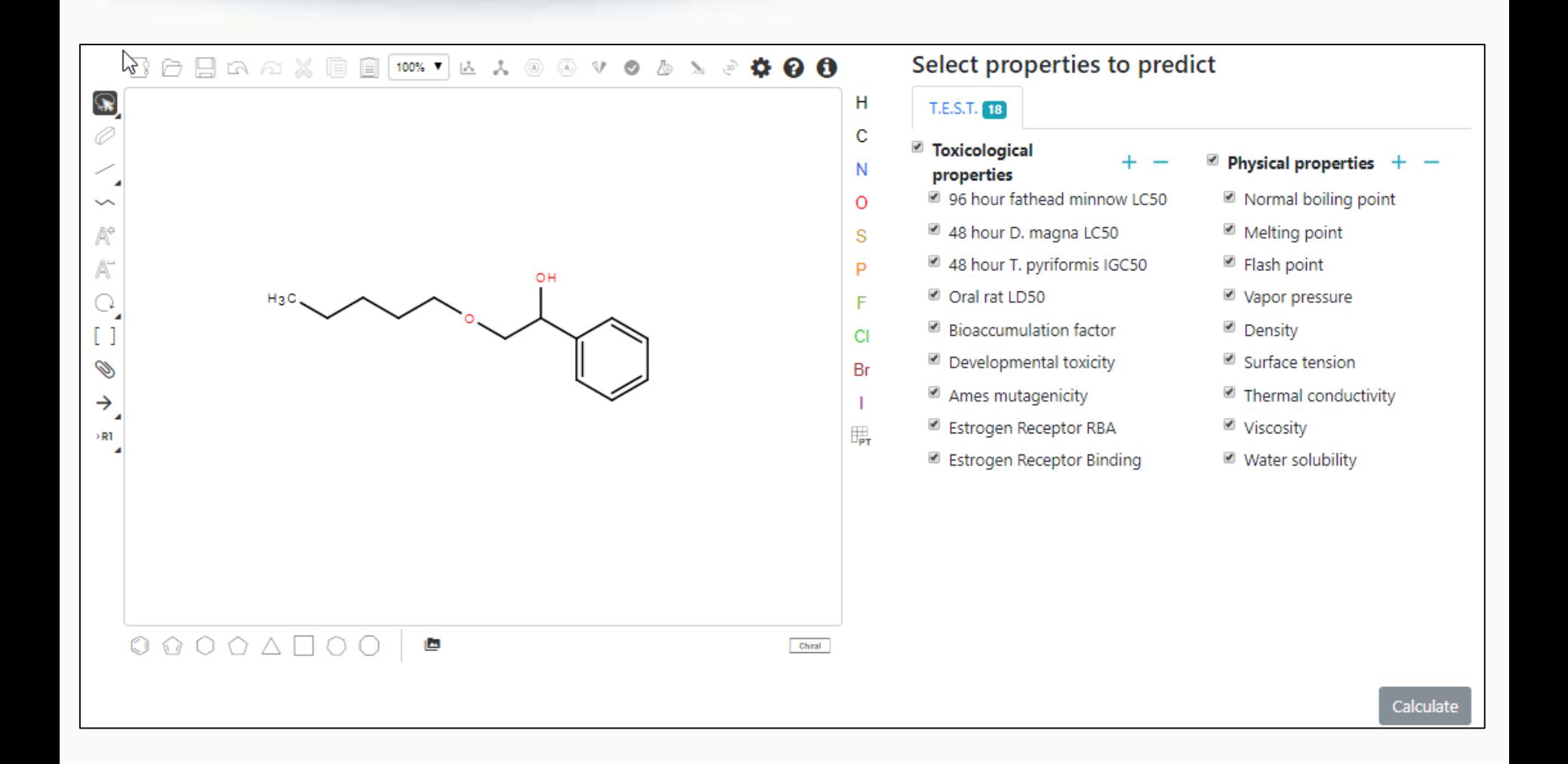

## Real-Time Predictions

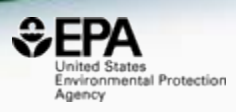

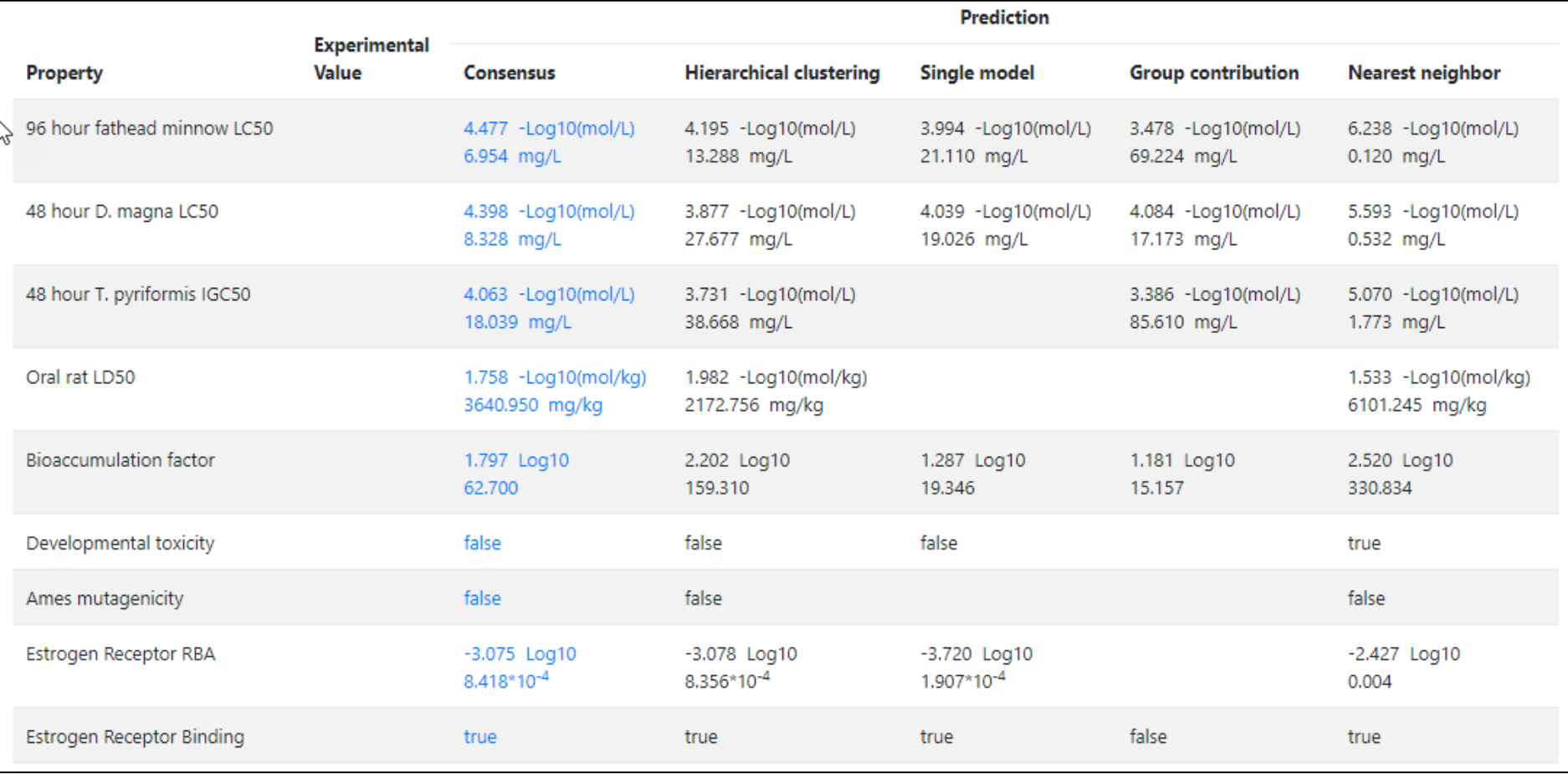

## Real-Time Predictions

#### Predicted Water solubility at 25°C for OC(C=1C=CC=CC1)COCCCCC from Consensus method

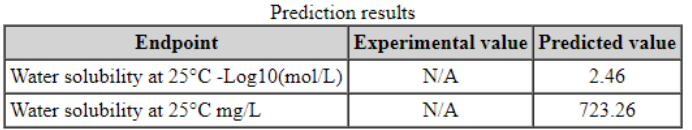

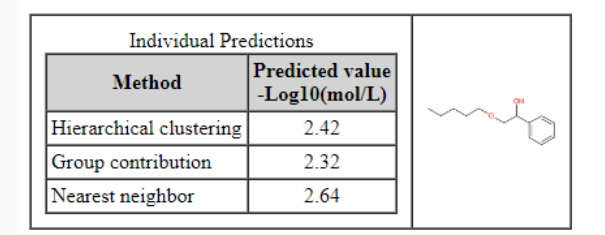

Predictions for the test chemical and for the most similar chemicals

#### $\overrightarrow{k}$  Prediction results (colors defined in table below)

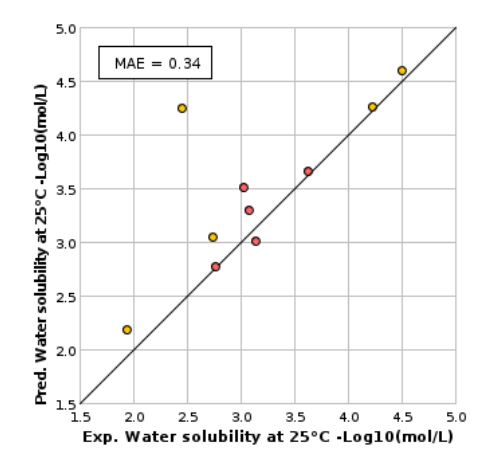

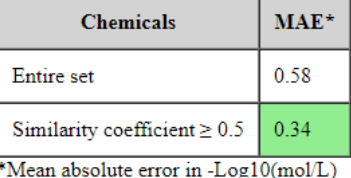

**ited States** Environmental Protection

Agency

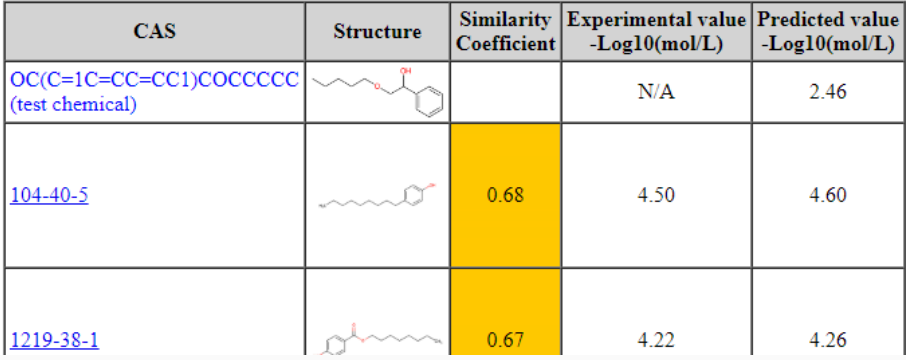

 $EPA$ **Jnited States** Environmental Protection

Agency

# Our support for FAIR Data

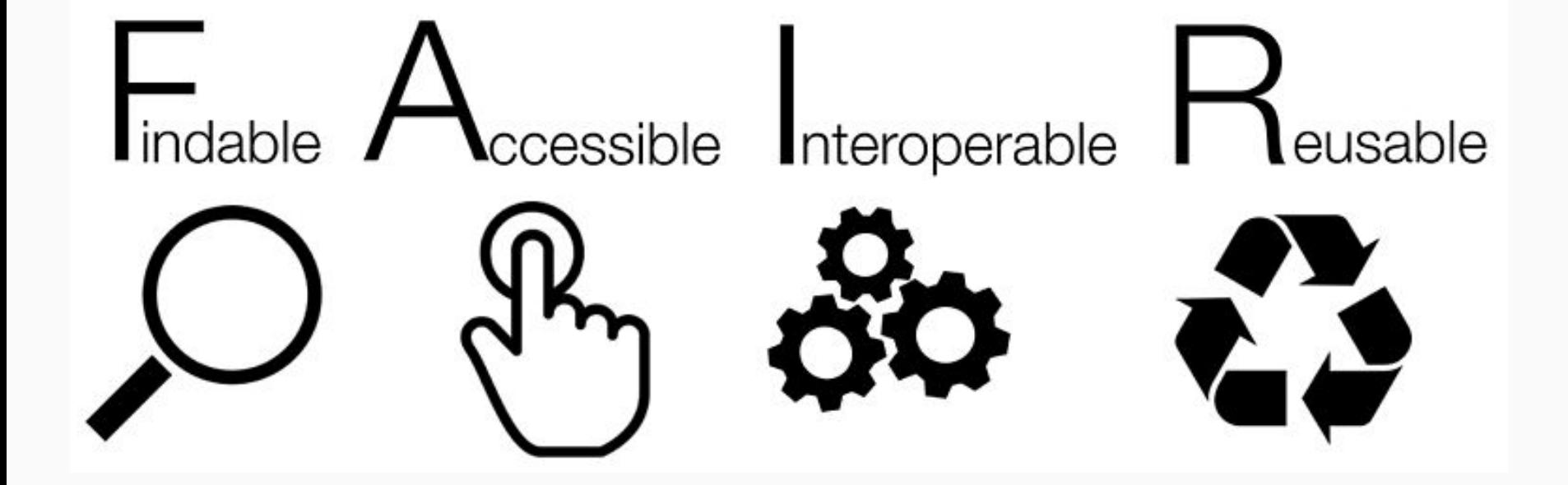

#### Downloadable Data

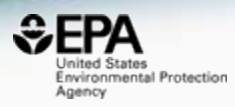

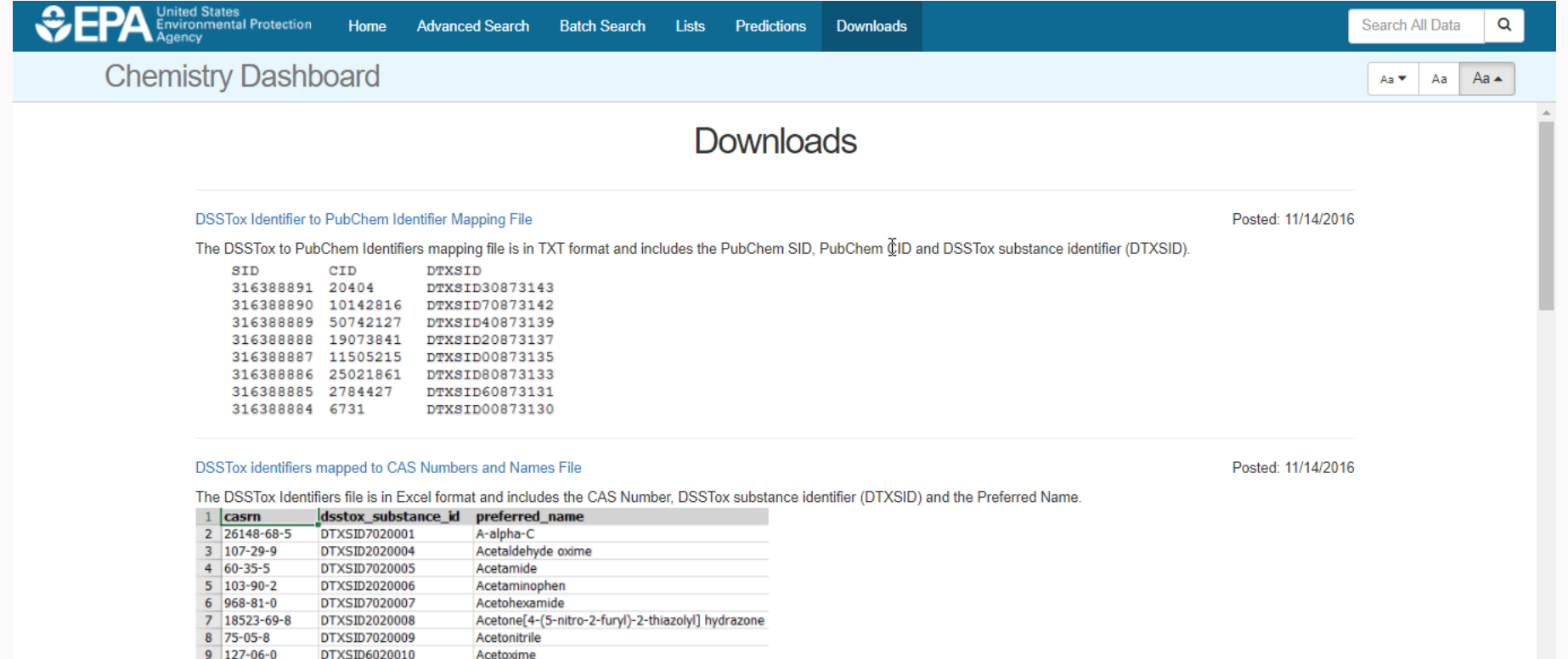

#### 10 65734-38-5 DTXSID6020012 N'-Acetyl-4-(hydroxymethyl) phenylhydrazine

**45**

 $\ddot{\phantom{0}}$ 

# Prototype Development

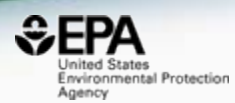

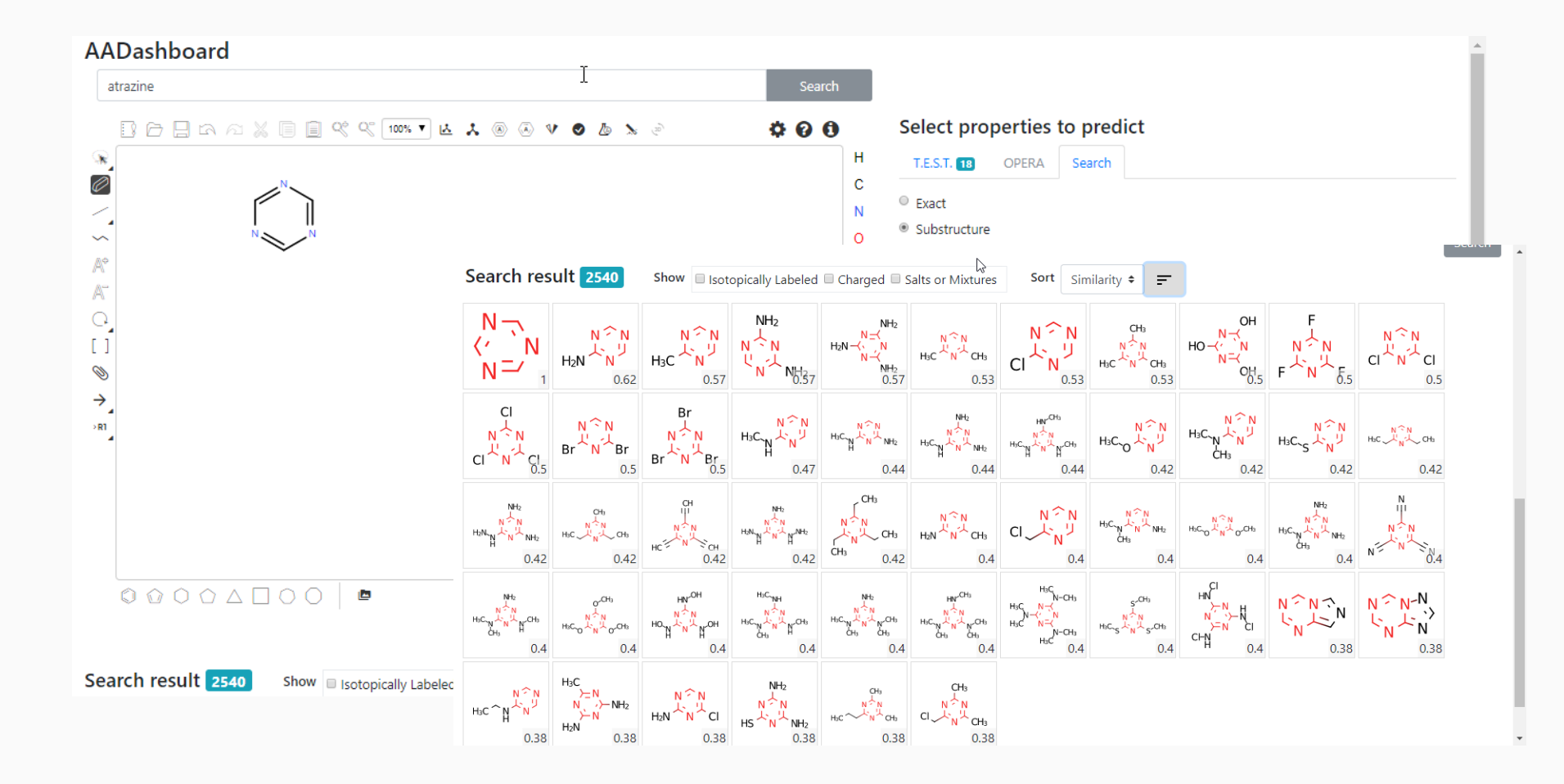

### Work in Progress – ToxCast Data Early start transferring EDSP

--

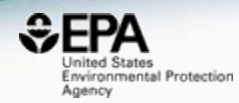

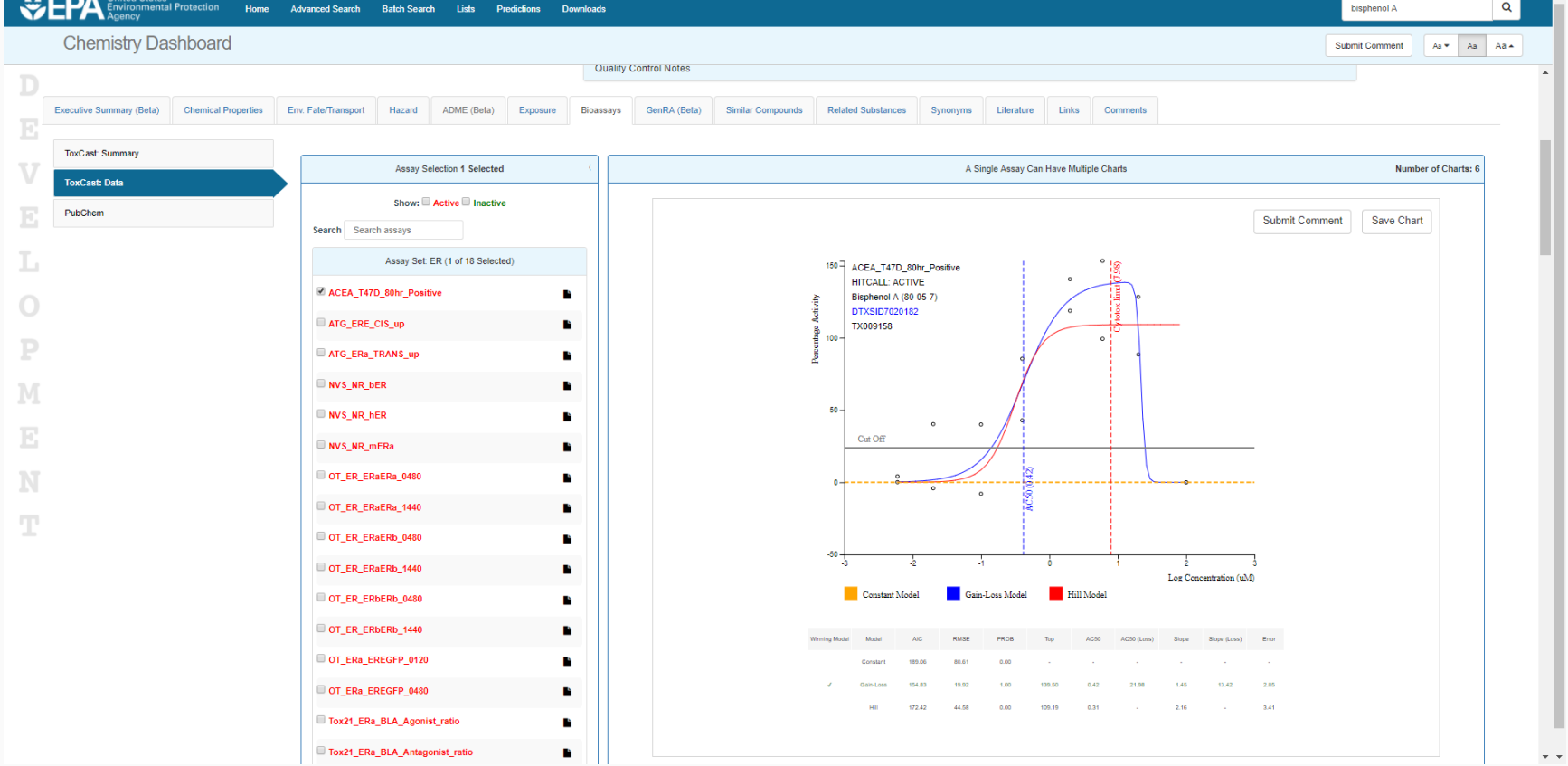

## Work in Progress – GenRA

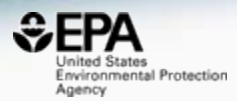

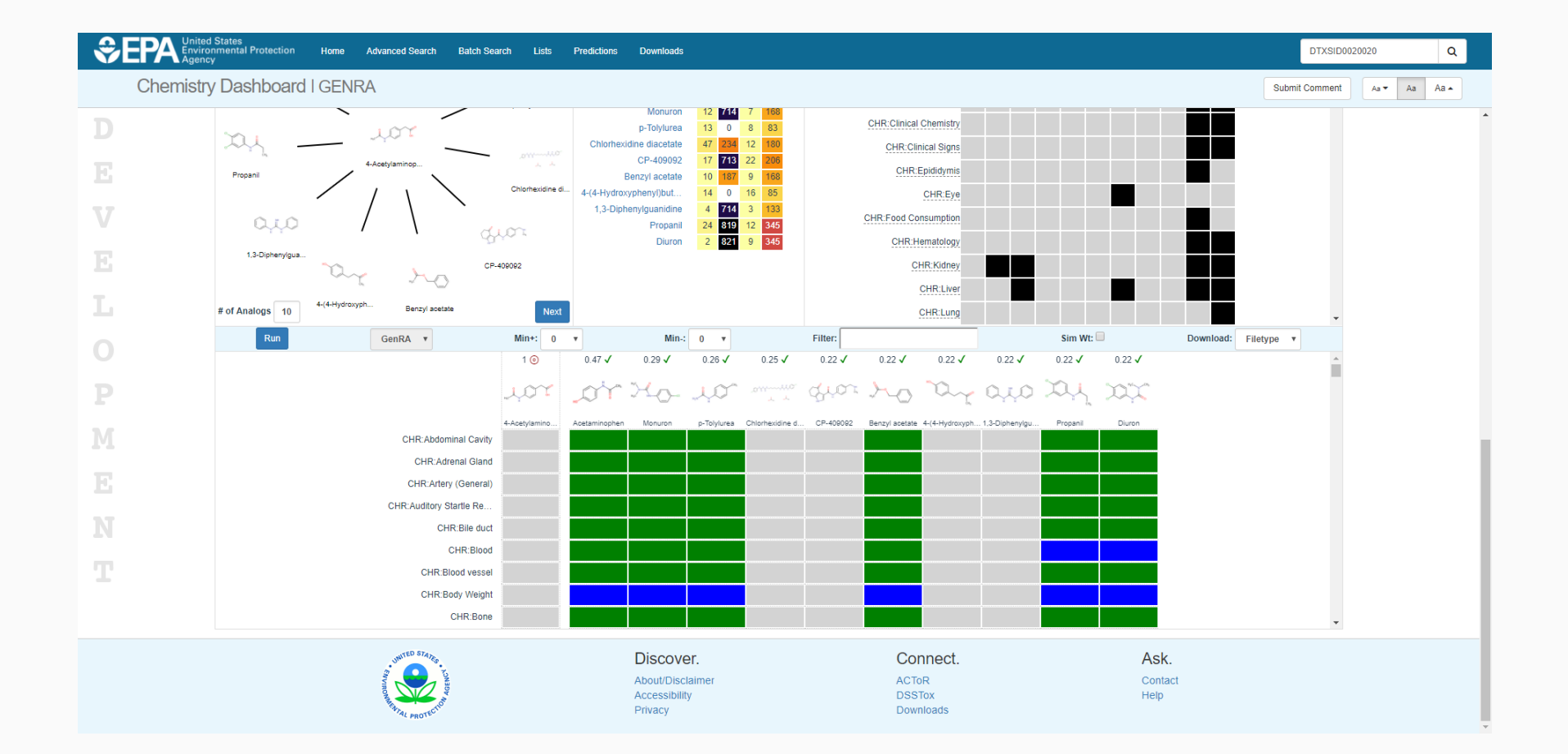

#### What chemicals in What Products?

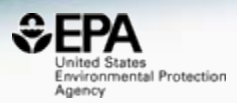

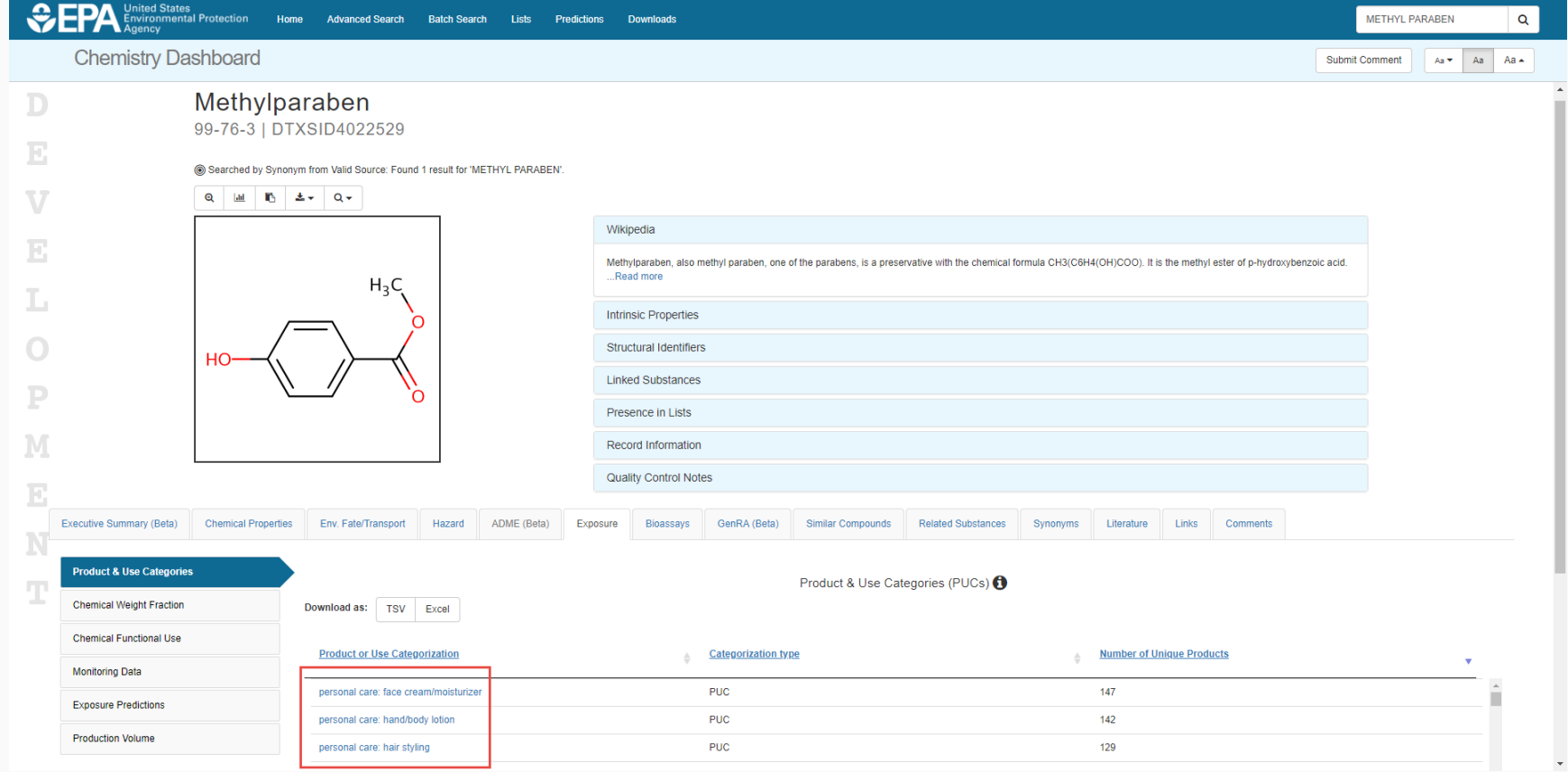

#### What chemicals in What Products?

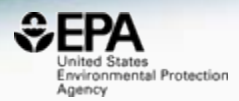

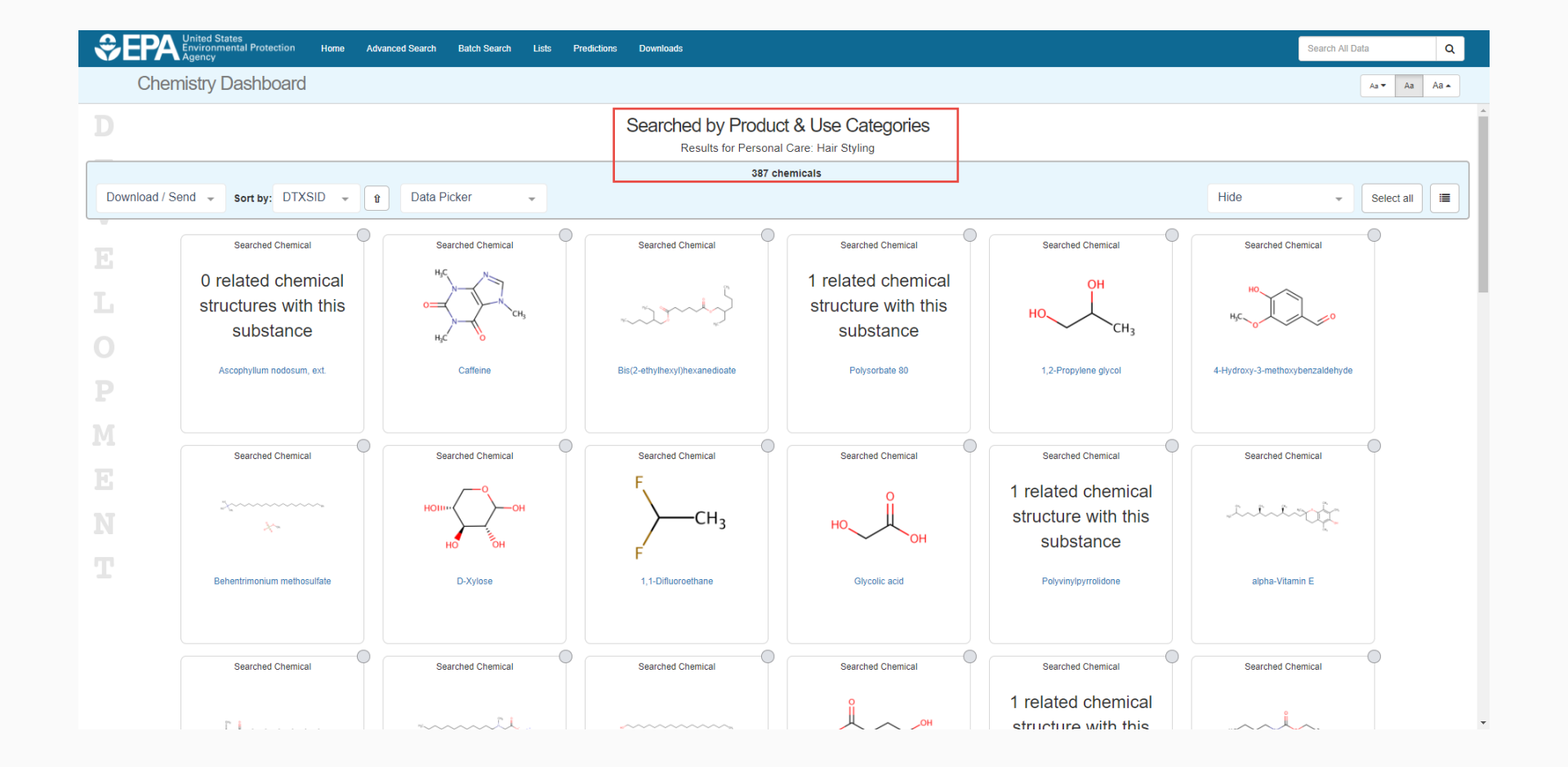

# Coming Soon

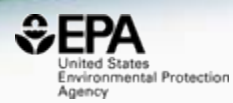

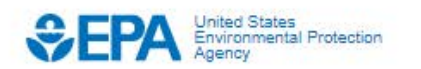

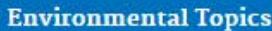

**Laws & Regulations** 

**About EPA** 

Search EPA.gov

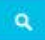

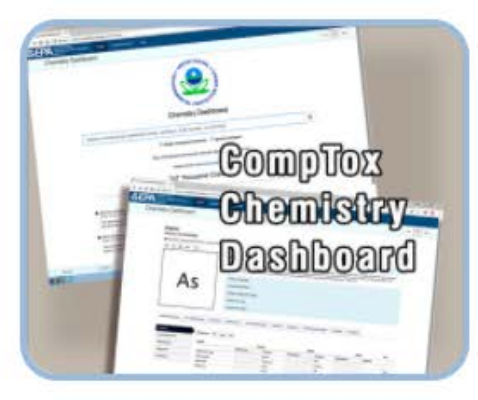

 $\bullet$ Appropried  $\overline{a}$ Publicly Available **Chambel Data** ã ACTOR 呴 ÷

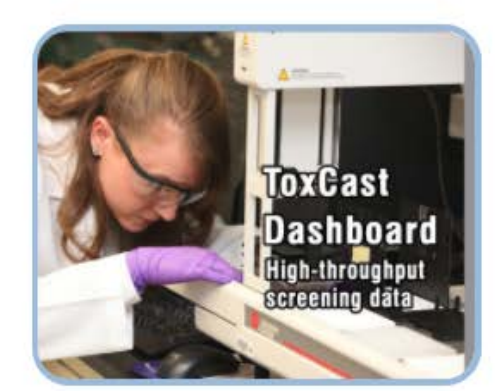

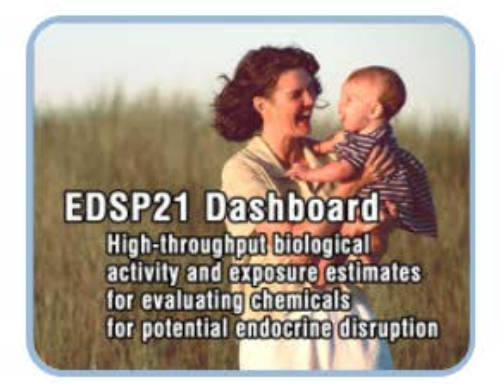

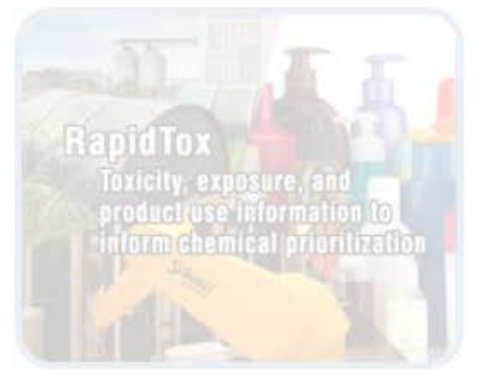

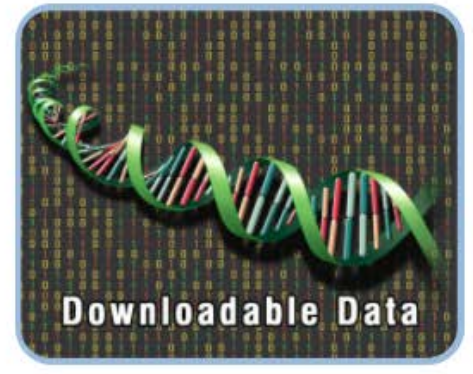

# Future Search Possibilities

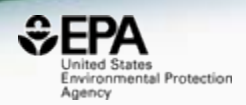

▶

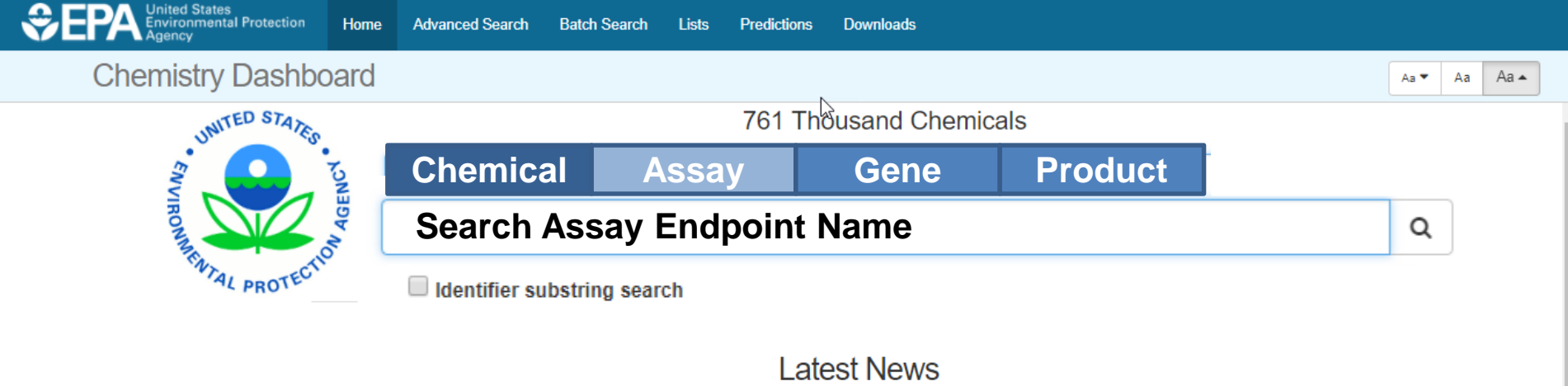

Read more news

An article regarding an Excel Version of the Abstract Sifter is published.

March 7th, 2018 at 9:21:27 AM

The abstract sifter that is integrated into the Dashboard (for example here for Atrazine) is available as an Excel add-in. Our recent ◀ article on the Abstract Sifter for Excel has been published.

 $\bullet\hspace{1mm}\bullet\hspace{1mm}$ 

# April 1<sup>st</sup> was the 2<sup>nd</sup> birthday

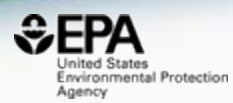

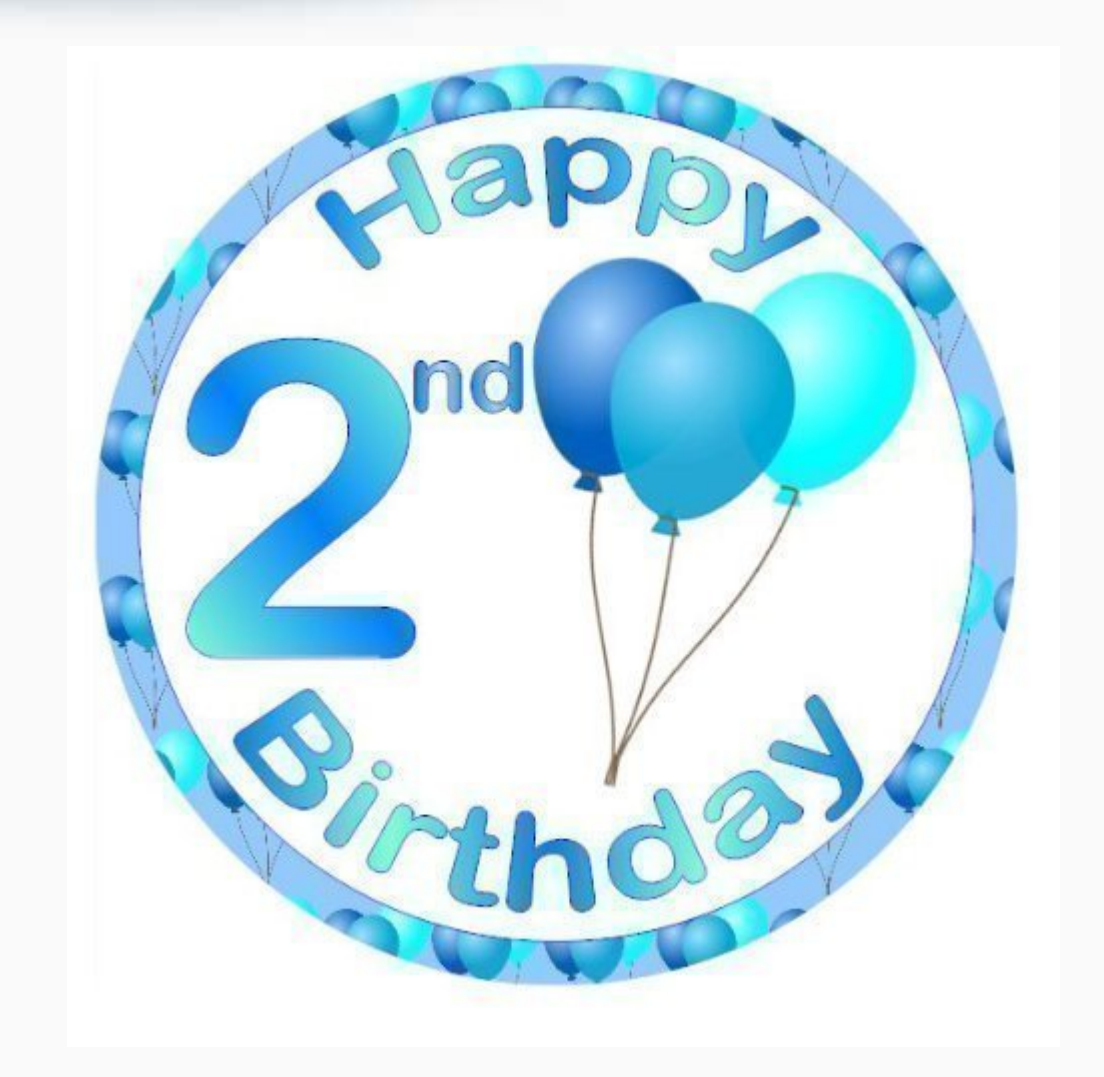

# Take up

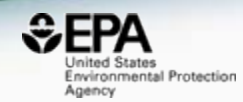

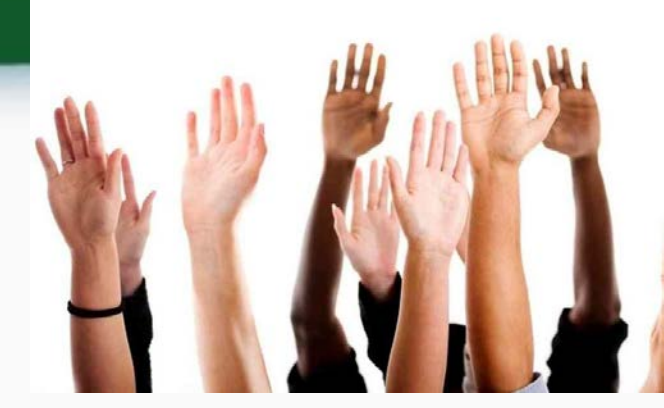

#### How are your active users trending over time?

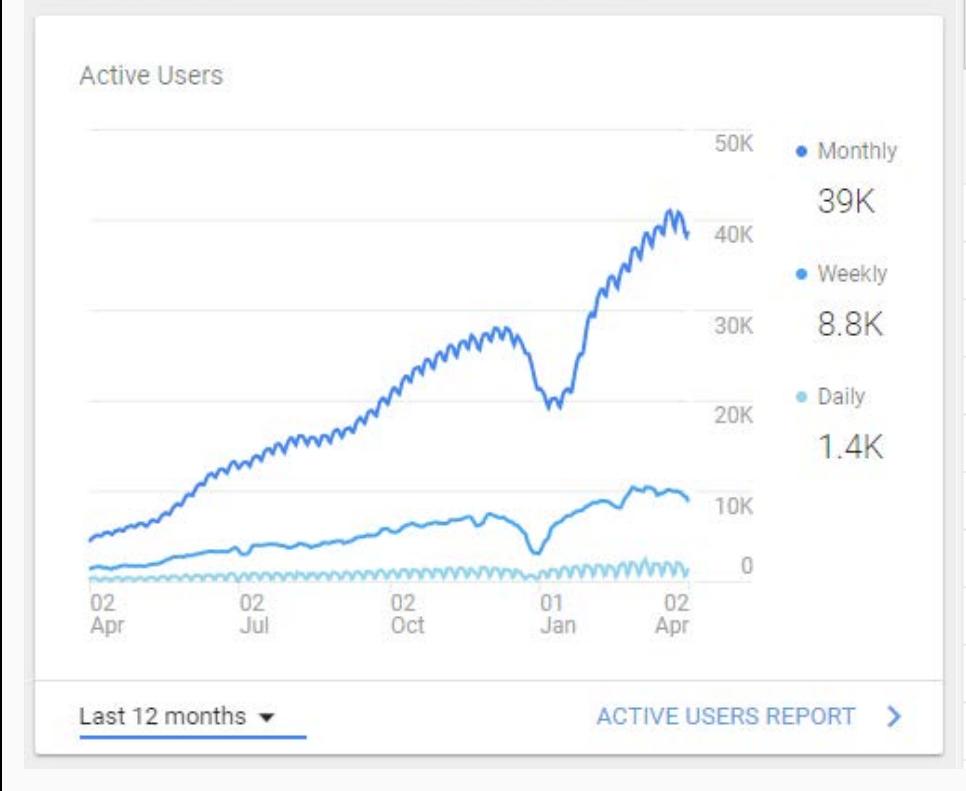

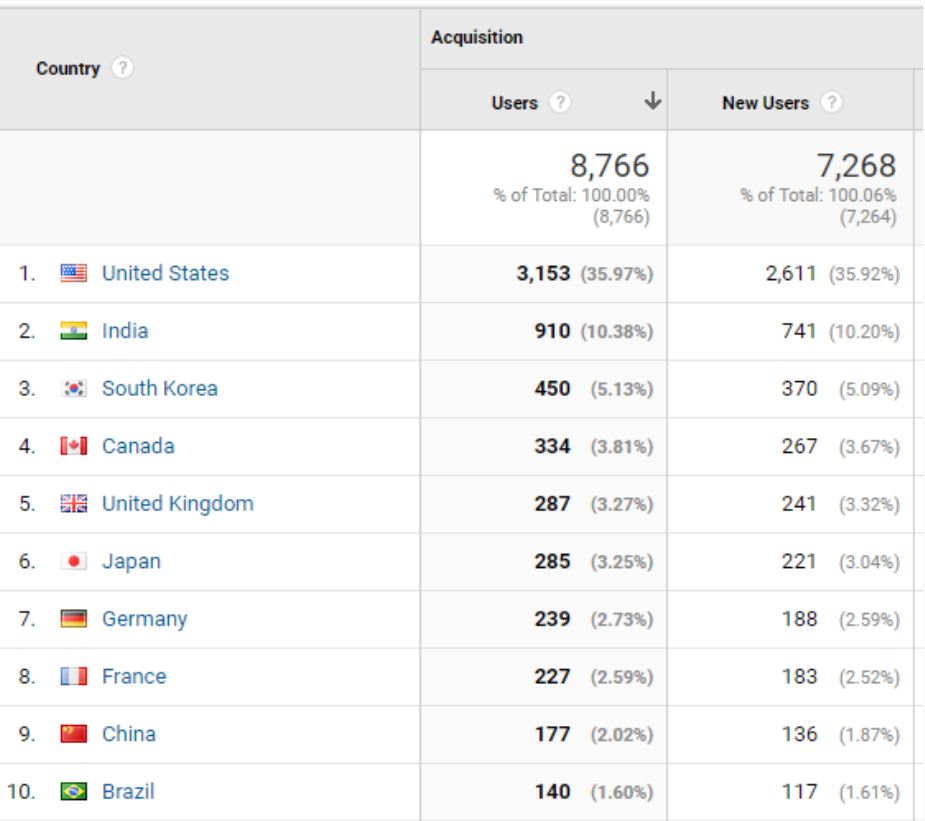

# **Conclusion**

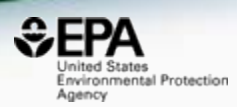

- The CompTox Chemistry Dashboard provides access to data for ~760,000 chemicals
- High quality data from ongoing curation efforts
- An integration hub for multiple "modules"
	- Experimental and predicted properties
	- Human and Ecological Hazard data
	- Exposure data products, data in the environment
	- *In vitro* bioassay data ToxCast/Tox21
	- Literature searching Google Scholar and PubMed
	- Specialized searches mass/formula for analytical support
	- Batch searching and Real Time Predictions
- The primary architecture for NCCT data

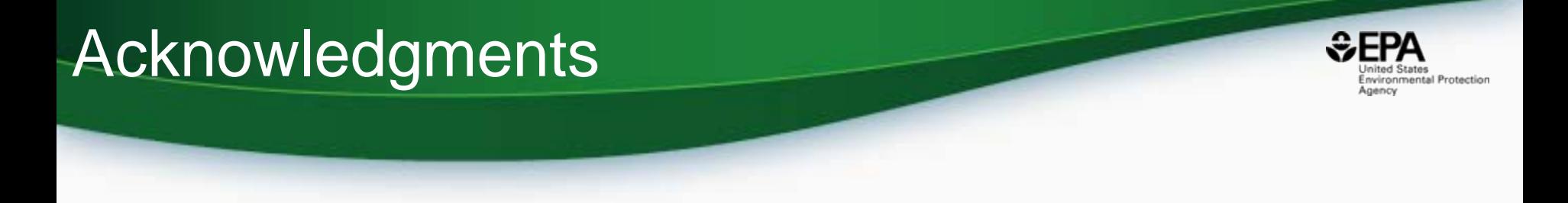

- The NCCT CompTox Chemistry Dashboard Development Team
- The NCCT Team
- NERL scientists MS, Exposure, CPDat
- Kamel Mansouri OPERA models
- Todd Martin TEST predictions

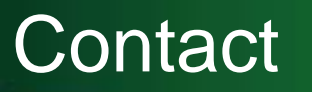

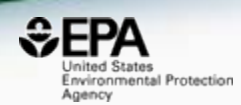

#### **Antony Williams**

US EPA Office of Research and Development

National Center for Computational Toxicology (NCCT)

[Williams.Antony@epa.gov](mailto:Williams.Antony@epa.gov)

**ORCID**: <https://orcid.org/0000-0002-2668-4821>